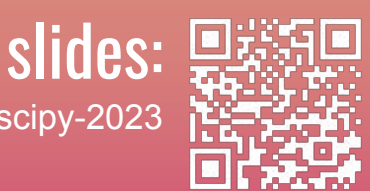

bit.ly/zarr-evolution-scipy-2023

#### Chunked, Compressed, & Cloud-native N-dimensional arrays

## Maintenance and Evolution of Zarr

bit.ly/zarr-evolution-scipy-2023

slides:

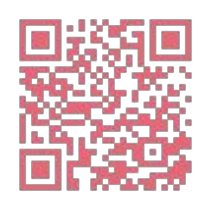

#### Josh Moore Zarr Steering Council @notjustmoore

## Sanket Verma

Zarr Community Manager @MSanKeys963

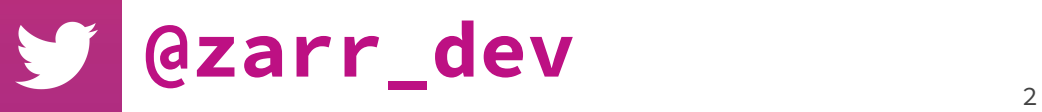

bit.ly/zarr-evolution-scipy-2023

slides:

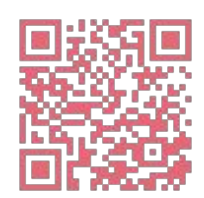

## Josh Moore

Zarr Steering Council @joshmoore@fediscience.org

## Sanket Verma

Zarr Community Manager

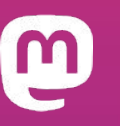

@zarr@fosstodon.org

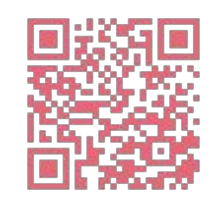

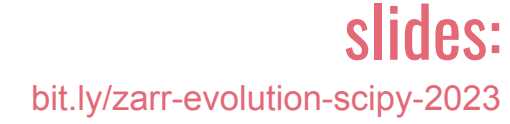

## So what's my problem?

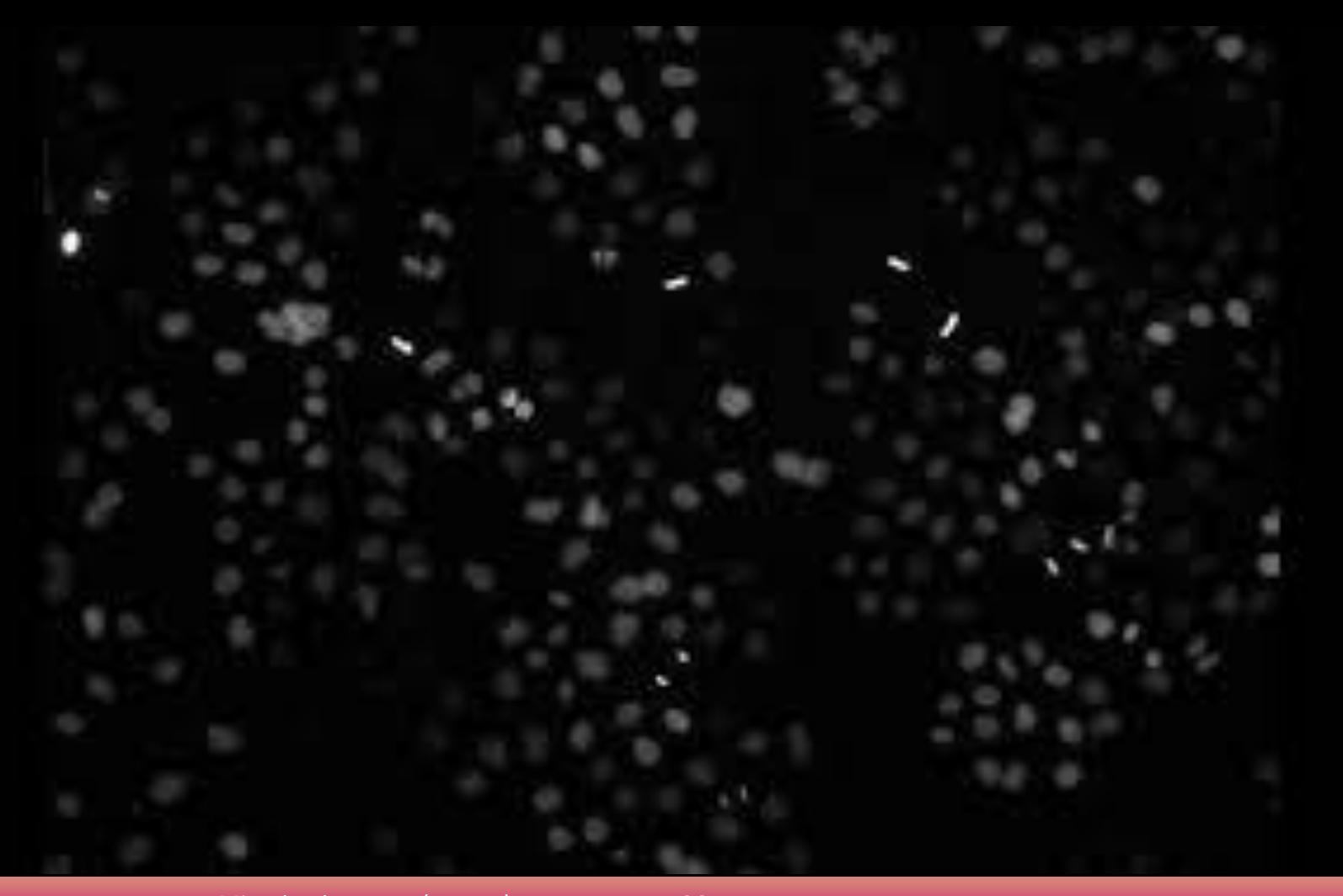

Mitocheck screen (~2003) 25TB, 200K videos Credit: Neumann et al., IDR (idr0013)

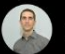

#### idr0013: LT0001\_02 [Well G11, Field 1]

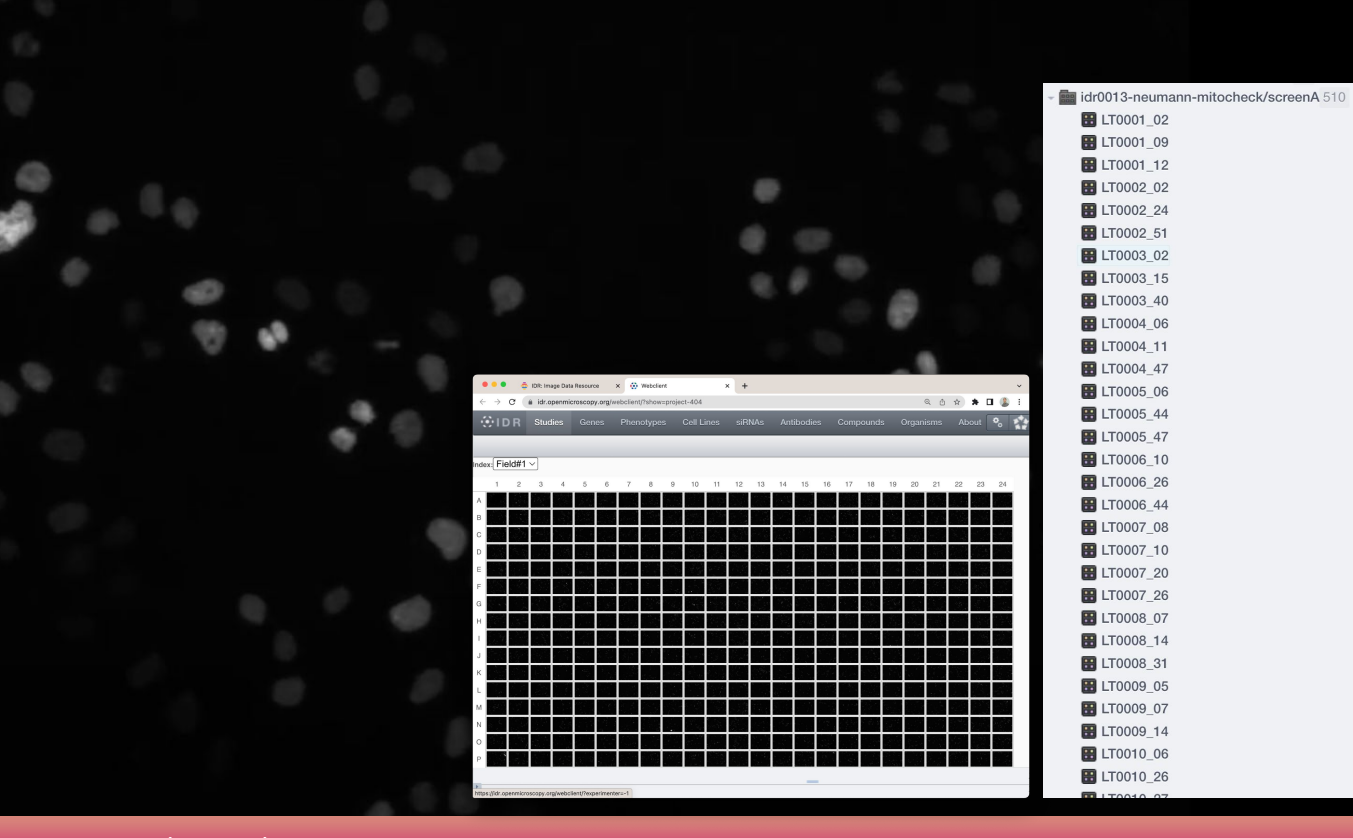

Mitocheck screen (~2003) 25TB, 200K videos Credit: Neumann et al., IDR (idr0013)

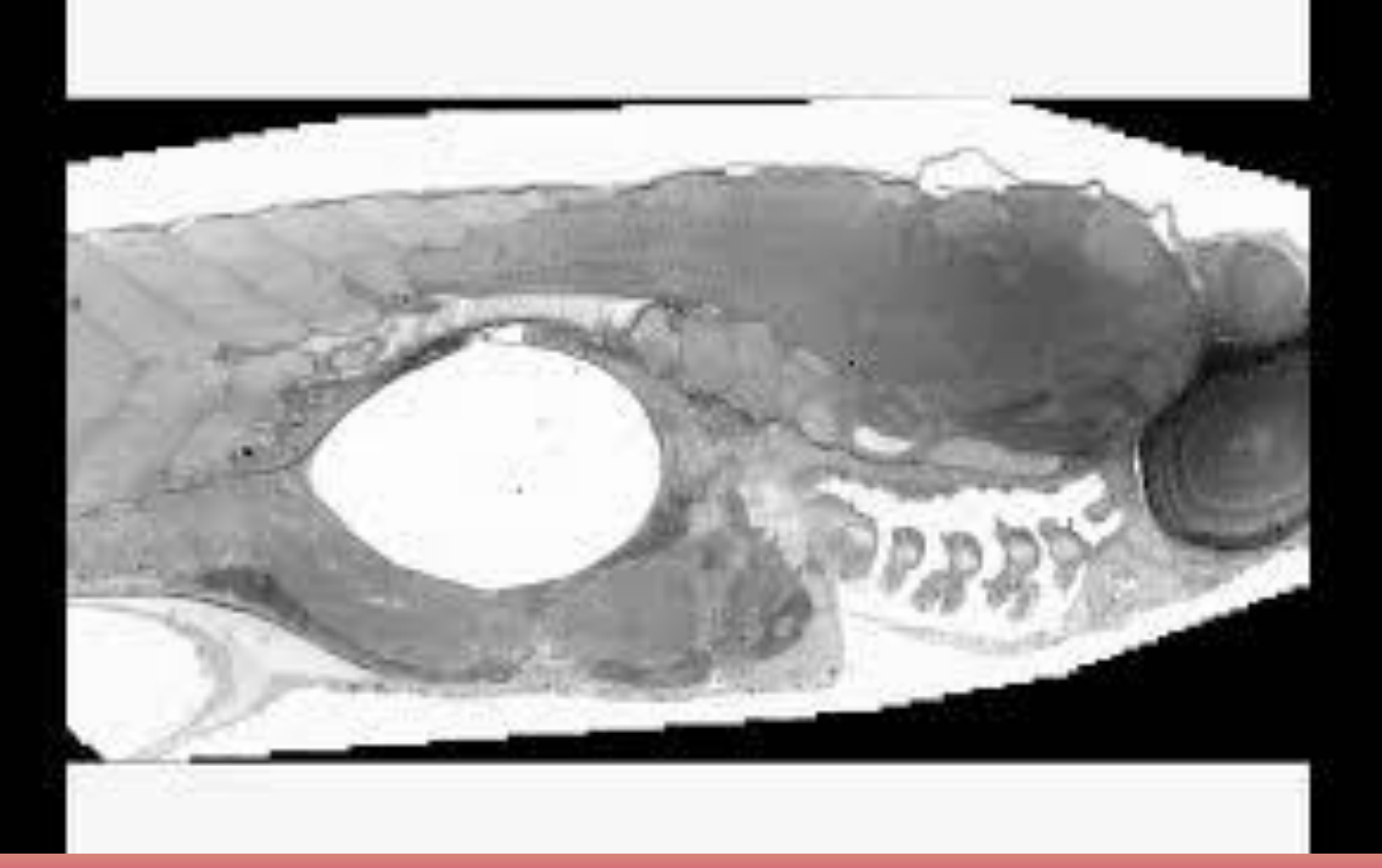

Zebrafish EM  $(-2012)$  500 GB, 1 frame Credit: Faas et al., IDR (idr0053)

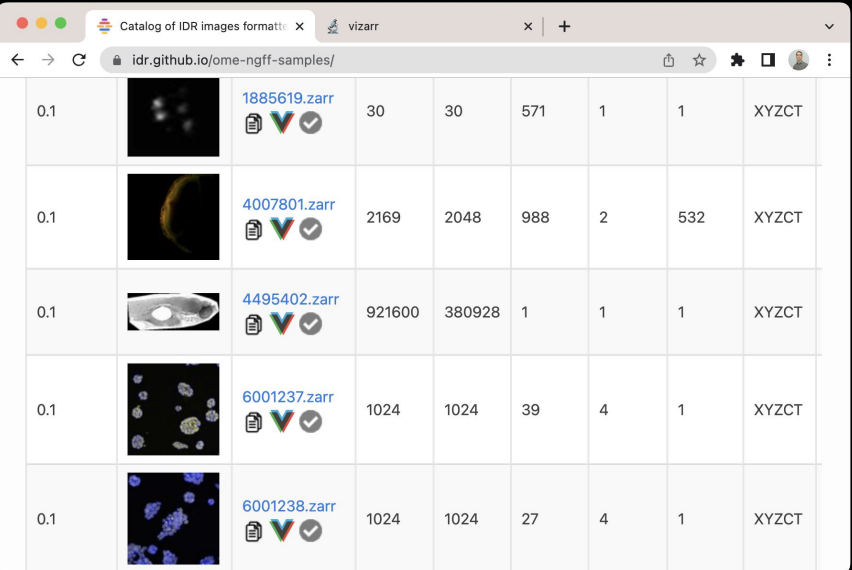

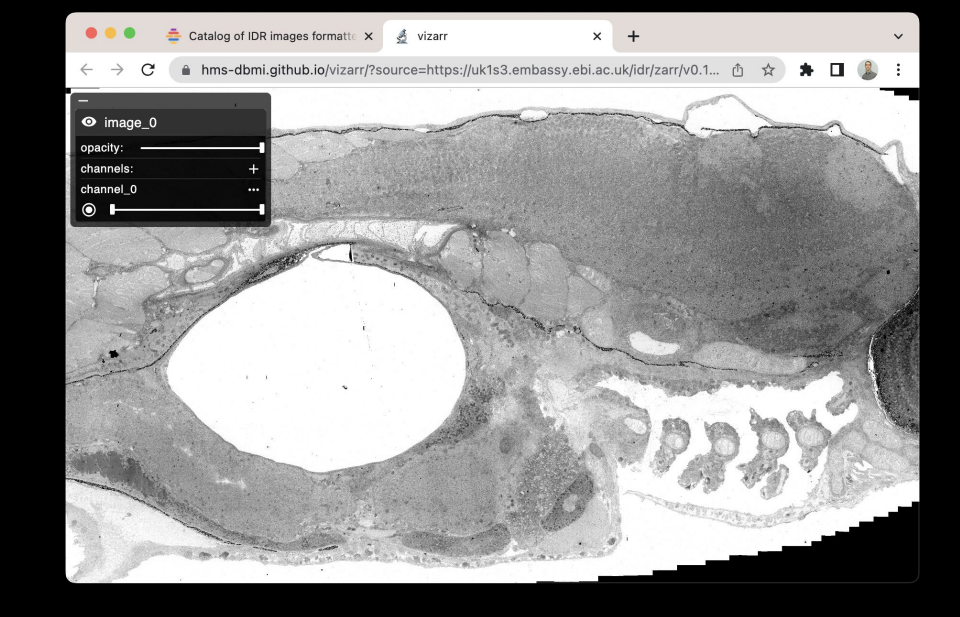

#### https://idr.github.io/ome-ngff-samples/

https://github.com/hms-dbmi/vizarr https://www.buymeacoffee.com/manzt

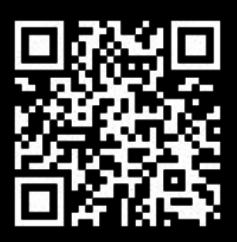

Zebrafish EM  $(-2012)$  500 GB, 1 frame Credit: Faas et al., IDR (idr0053)

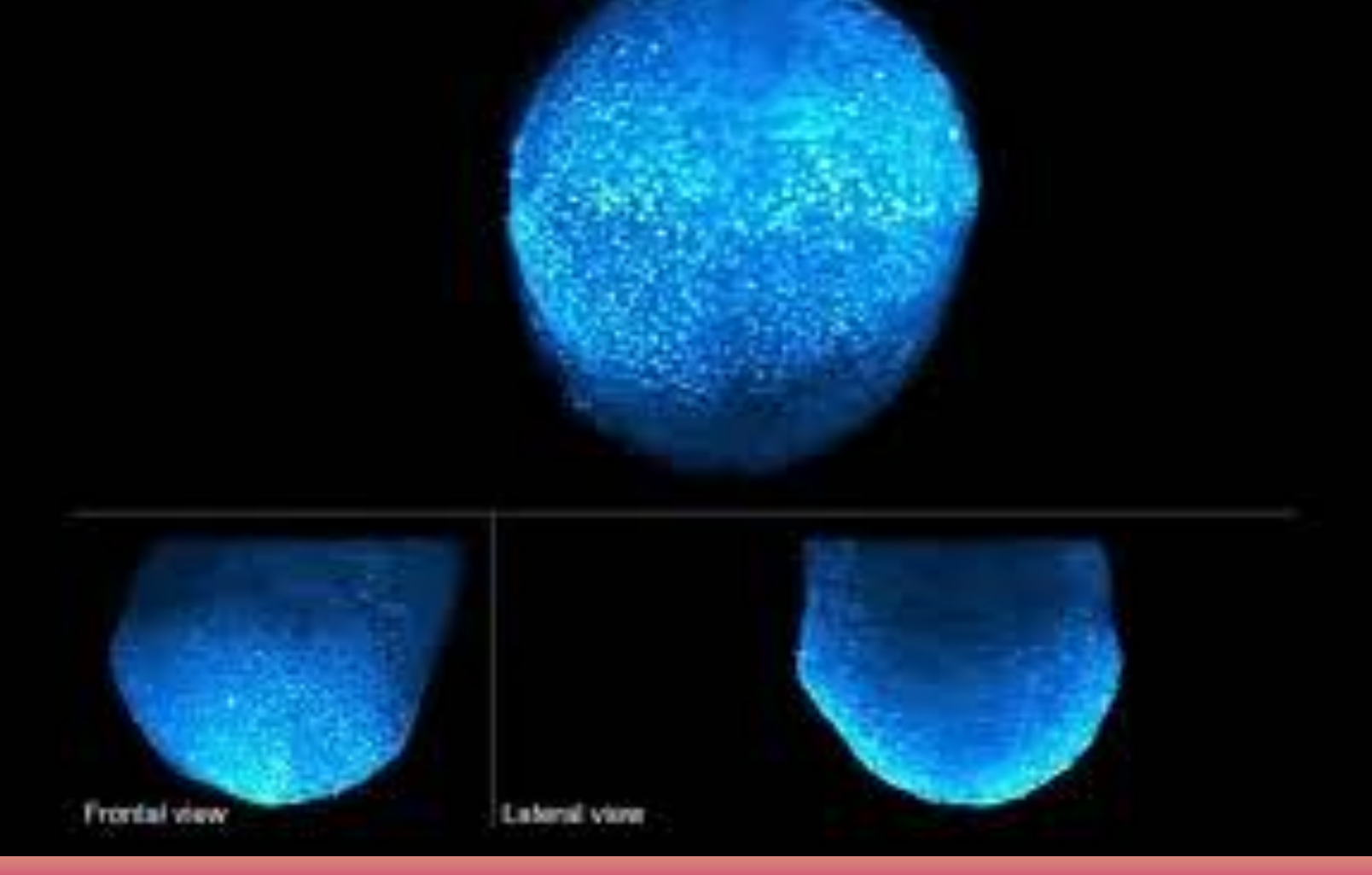

#### Mouse embryo (~2018) 5 TB, 1 volume Credit: McDole et al. Cell [\(10.1016/j.cell.2018.09.031](https://doi.org/10.1016/j.cell.2018.09.031))

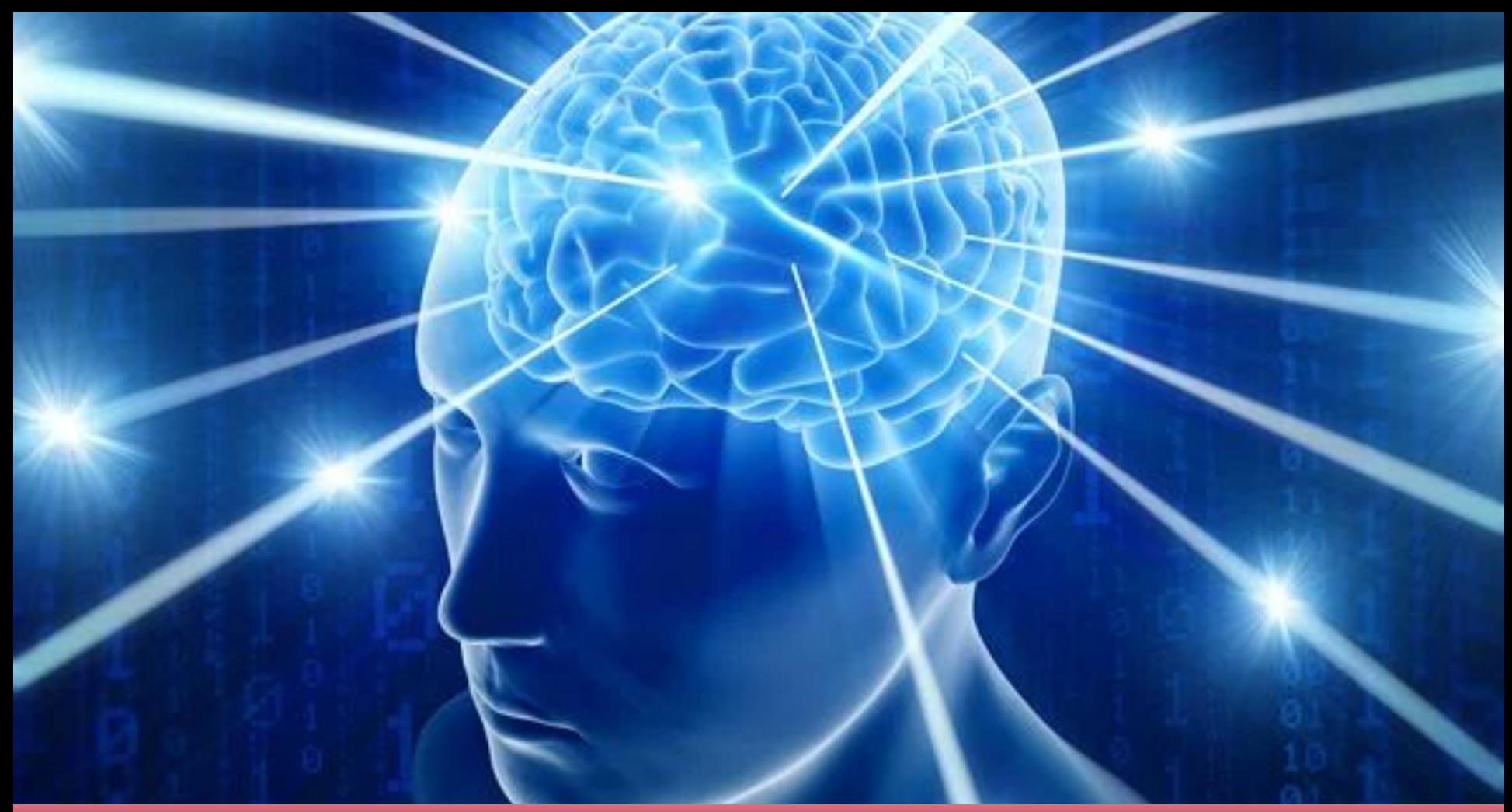

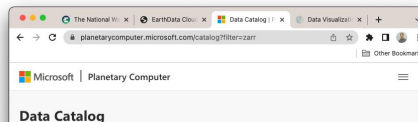

The Planetary Computer Data Catalog includes petabytes of environmental monitoring data, in consistent, analysis-ready formats. All of the datasets below can be accessed via Azure Blob Storage, and can be used by developers whether you're working within or outside of our Planetary Computer Hub.

 $2<sub>2</sub>$ 

#### Datasets matching "zarr"

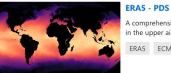

sive reanalysis, which assimilates as many observations as possible n the upper air and near surface. ERAS ECMWF Precipitation Temperature Reanalysis Weather

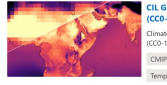

**CIL Global Downscaled Projections for Climate Impacts Research**  $(CCO-1.0)$ Climate Impact Lab Global Downscaled Projections for Climate Impacts Research  $00 - 1.0$ CMIP6 Climate Impact Lab Rhodium Group Precipitation Temperature

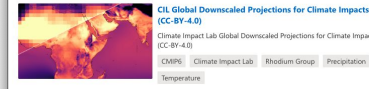

Daymet Annual Puerto Rico

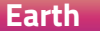

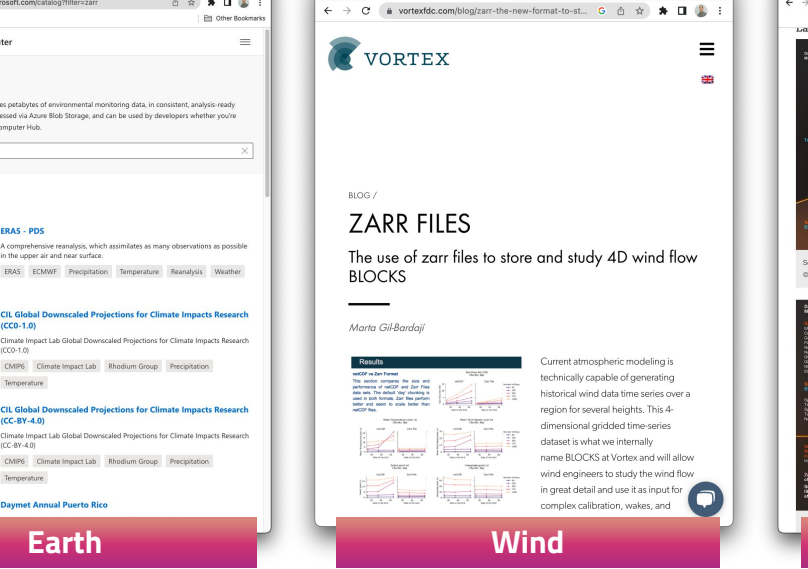

 $\bullet$   $\bullet$   $\bullet$   $\bullet$  Zarr, the new format to store  $\leftarrow$  x  $\rightarrow$ 

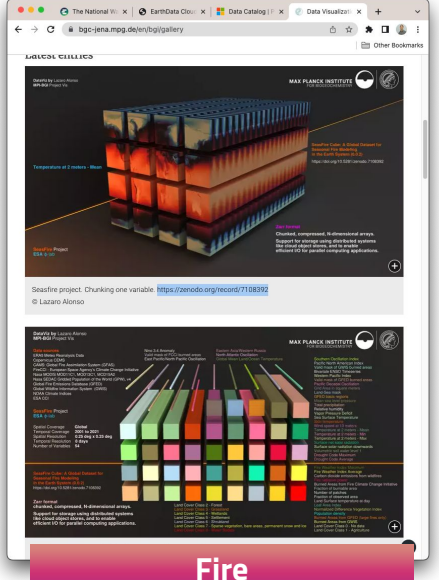

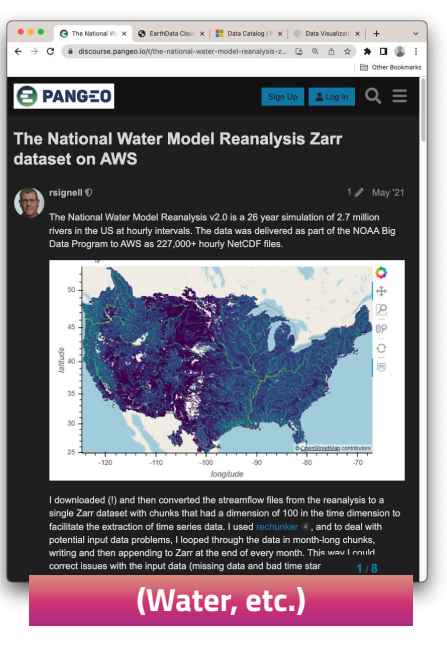

#### Benefits of Zarr

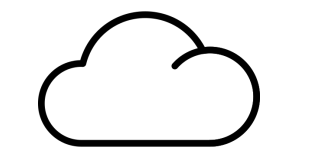

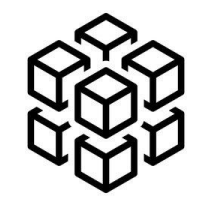

Distributed & Cloud Storage Chunked Storage

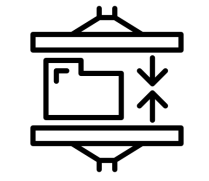

Built-In Compression

Arrays are container of items of the same data-type & size (in bits). The number of dimensions and items in container are described by the shape.

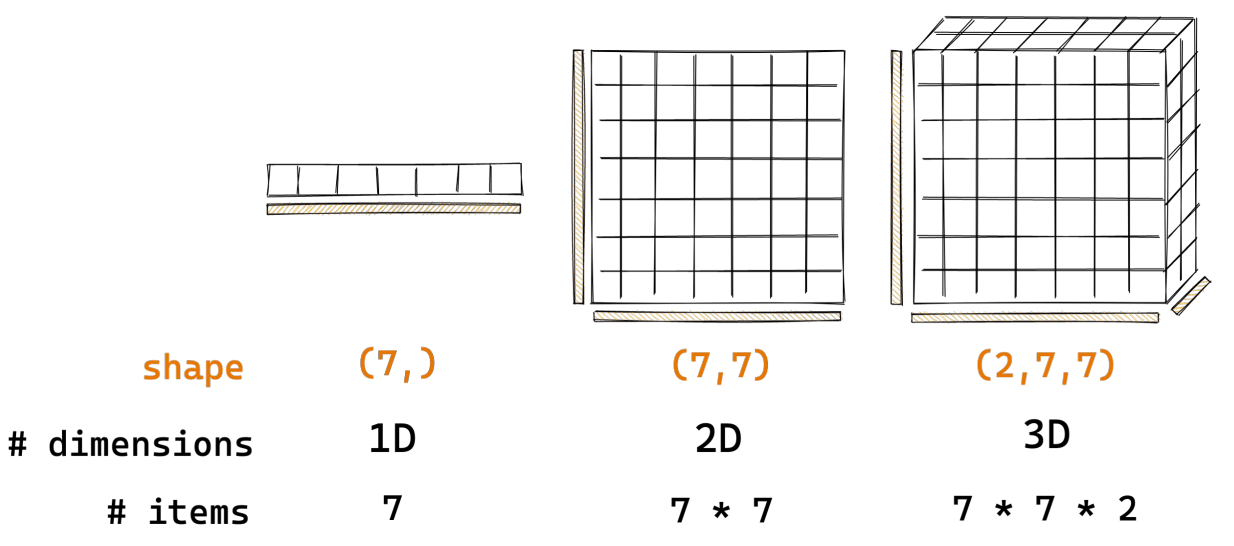

So take the arrays you know and love?

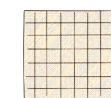

What if the data is too big to fit in memory?

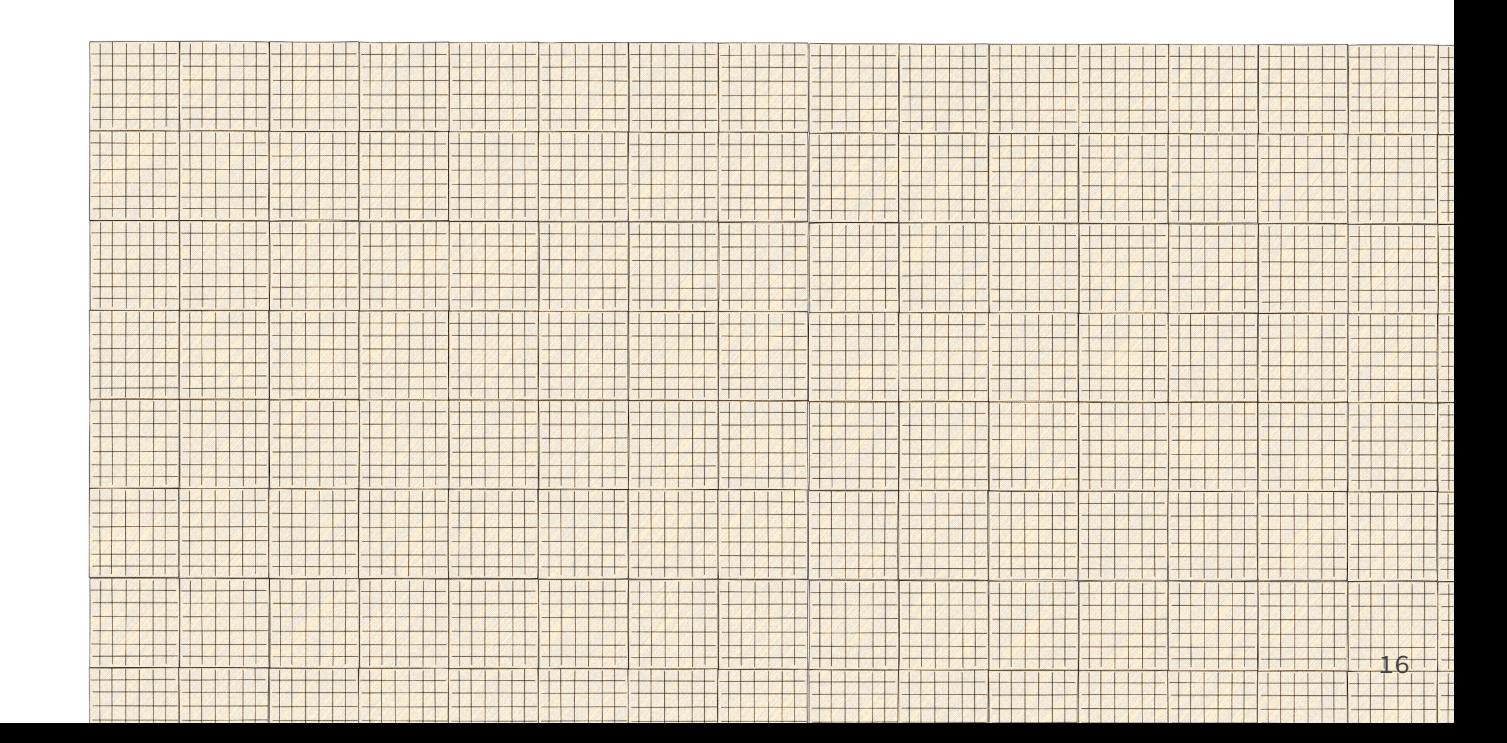

Credit: @trevmanz

Divide array into chunks (Chunking)

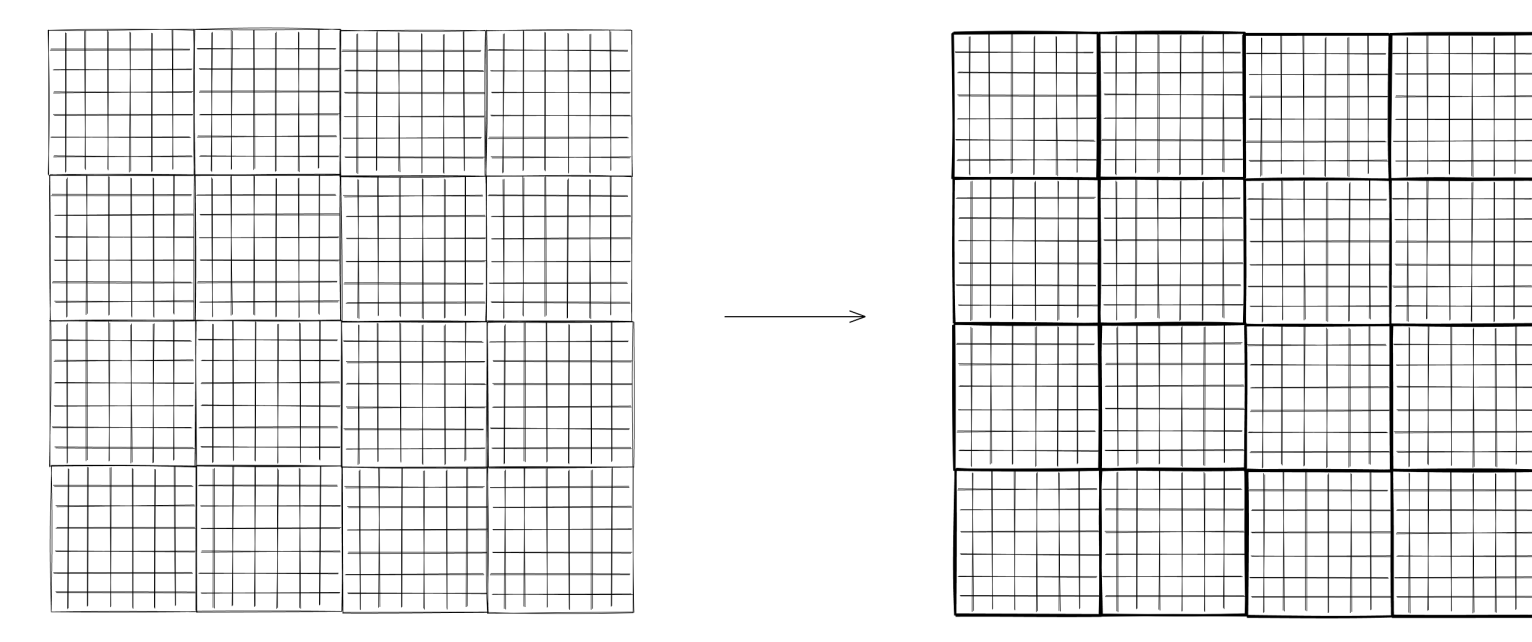

Compress each chunk

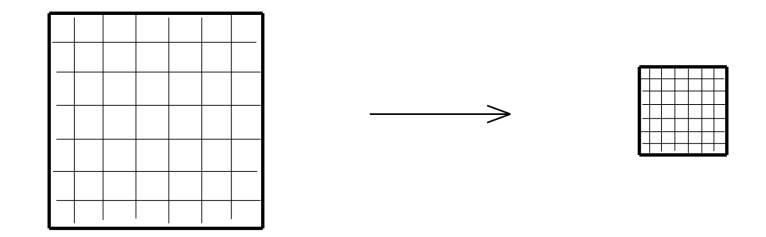

Over 20 supported compressors (BLOSC, Zstd, Zlib etc)

Retrieve chunks only when needed

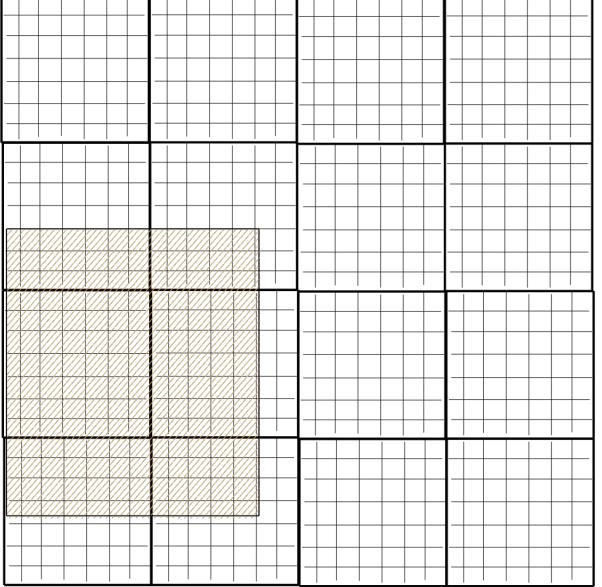

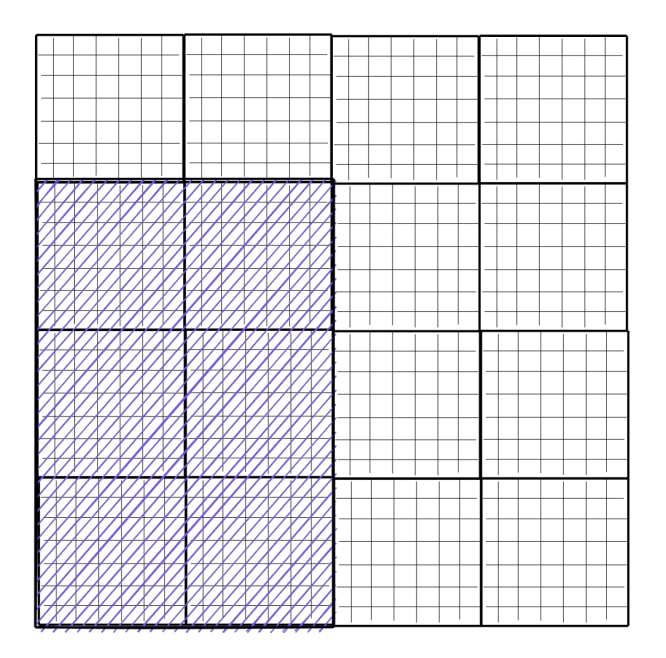

#### Credit: @trevmanz

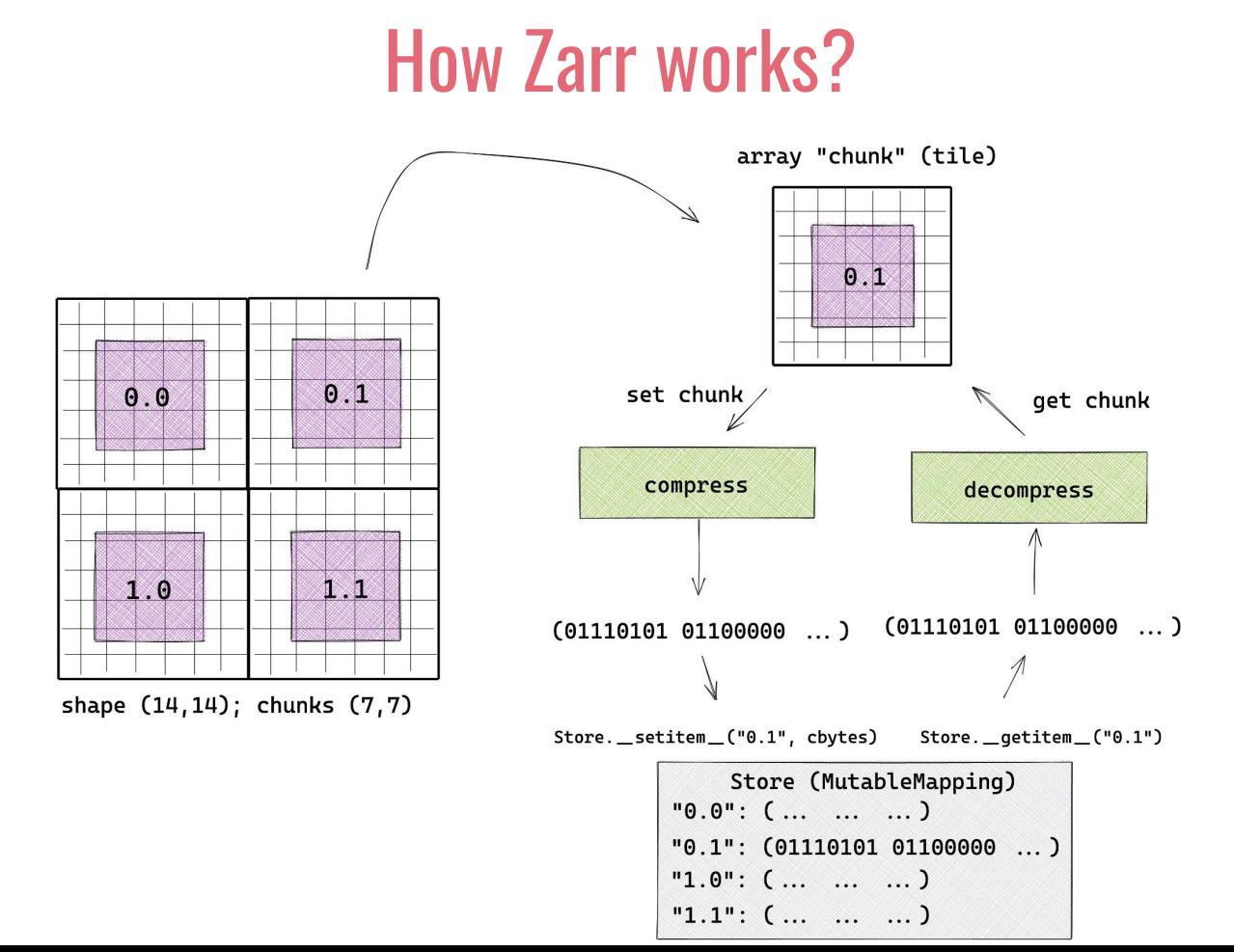

#### Credit: @trevmanz

20

Multiple arrays can be organised in hierarchies of groups

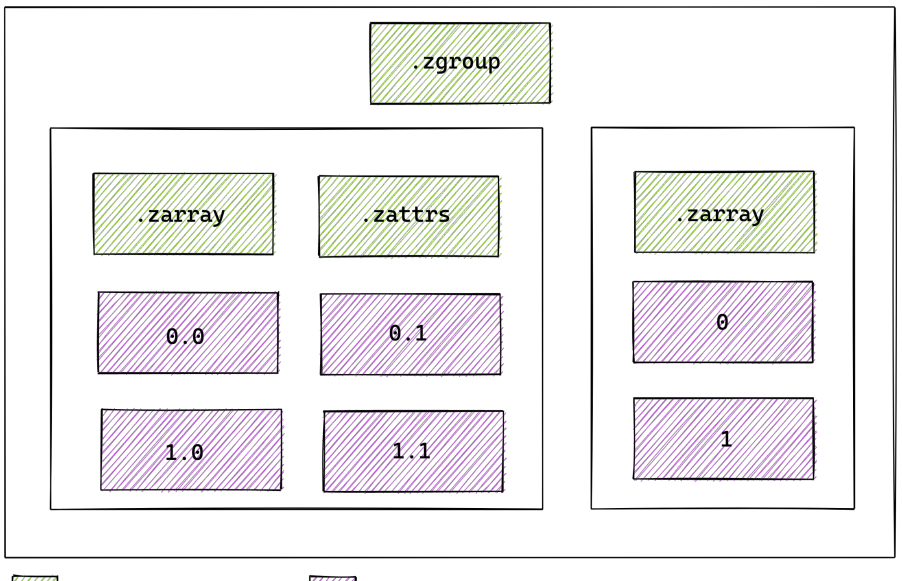

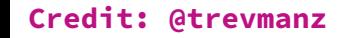

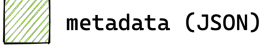

### da.from\_array & xr.open\_zarr

#### Integrated methods through the PyData ecosystem

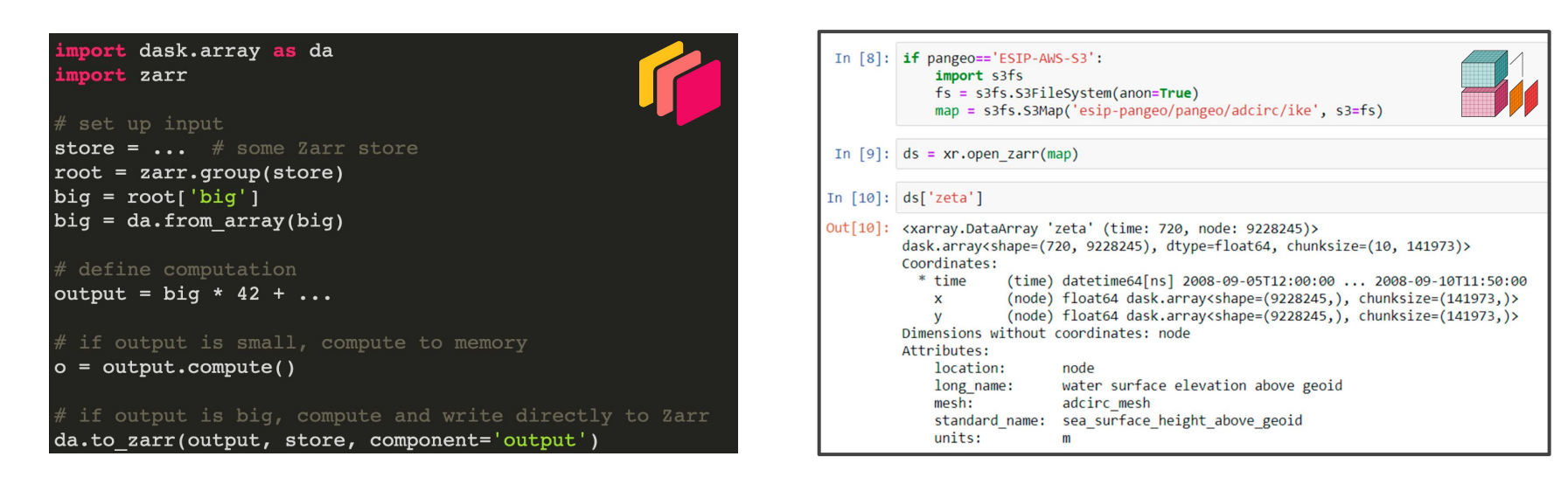

#### Credit: Alistair Miles https://zarr.dev/slides/scipy-2019.html#/8/1

#### Credit: Richard Signell https://www.mdpi.com/2077-1312/7/4/110

## Zarr Specification  $V1 \rightarrow V2 \rightarrow V3$

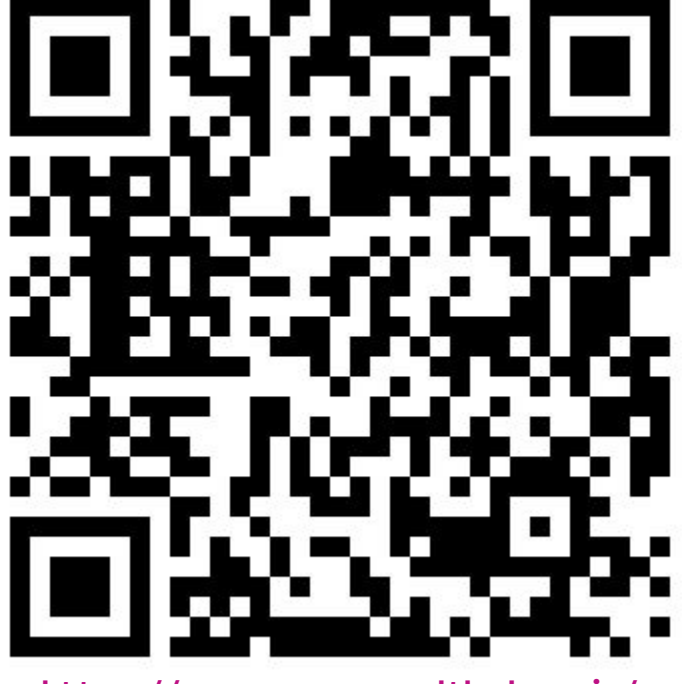

https://zarr-specs.readthedocs.io/

### Zarr Specification

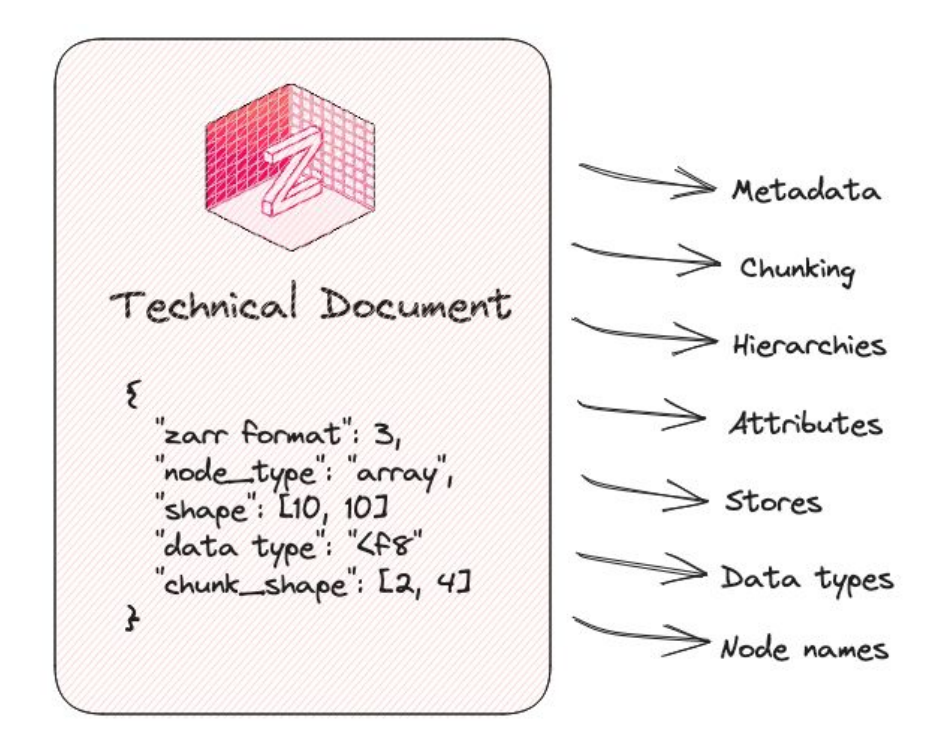

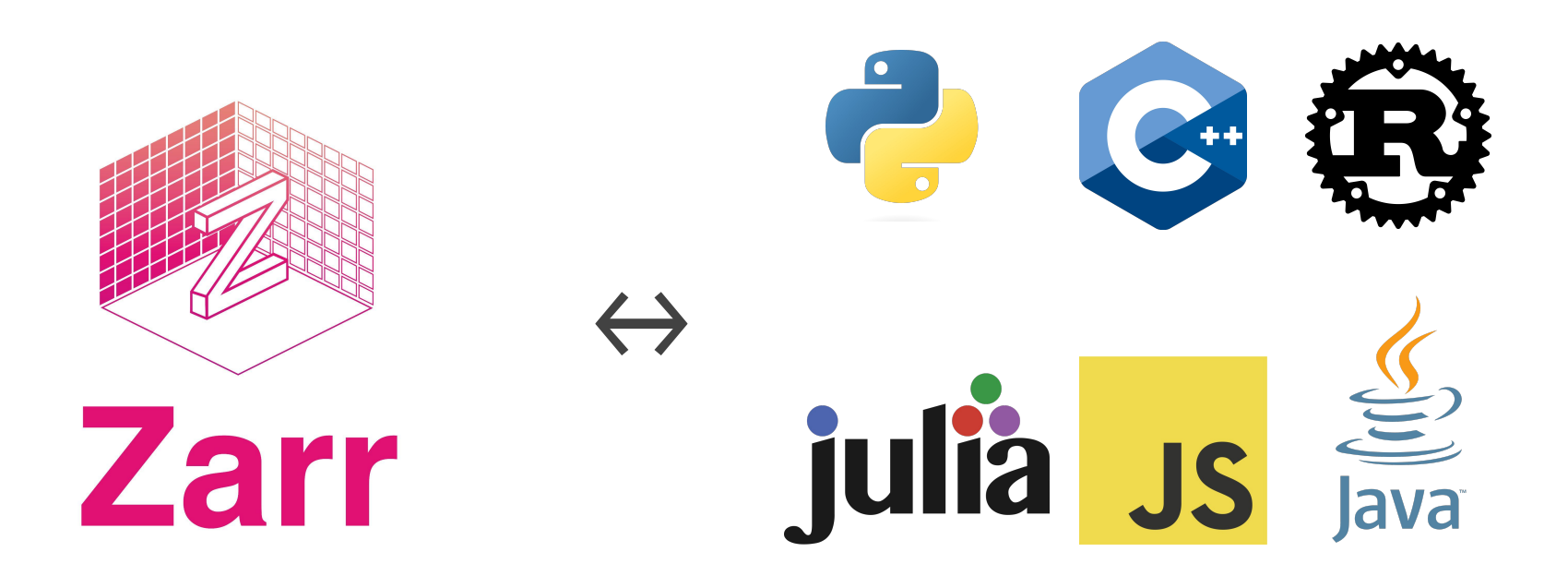

### **Timeline**

First commit

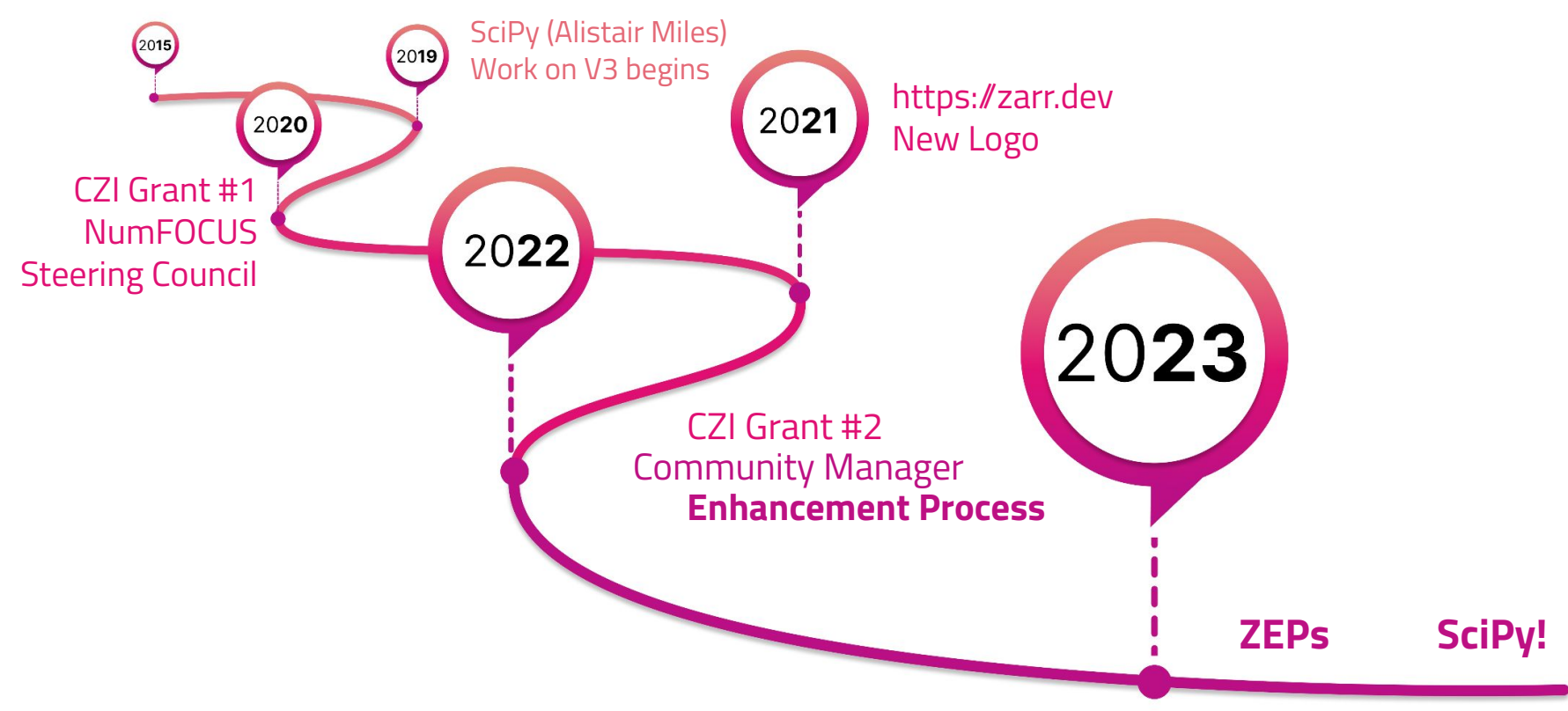

## **Zarr Community**

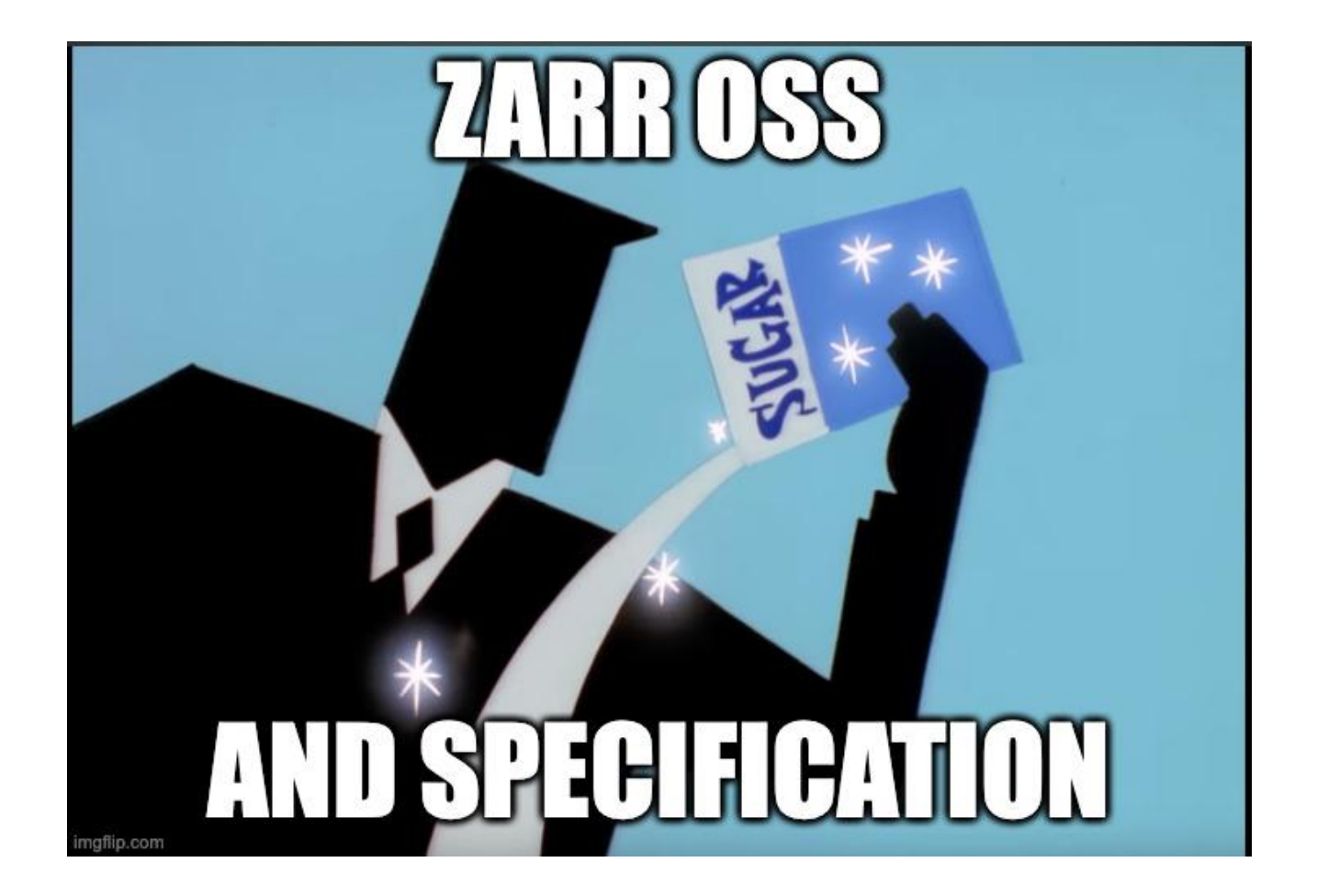

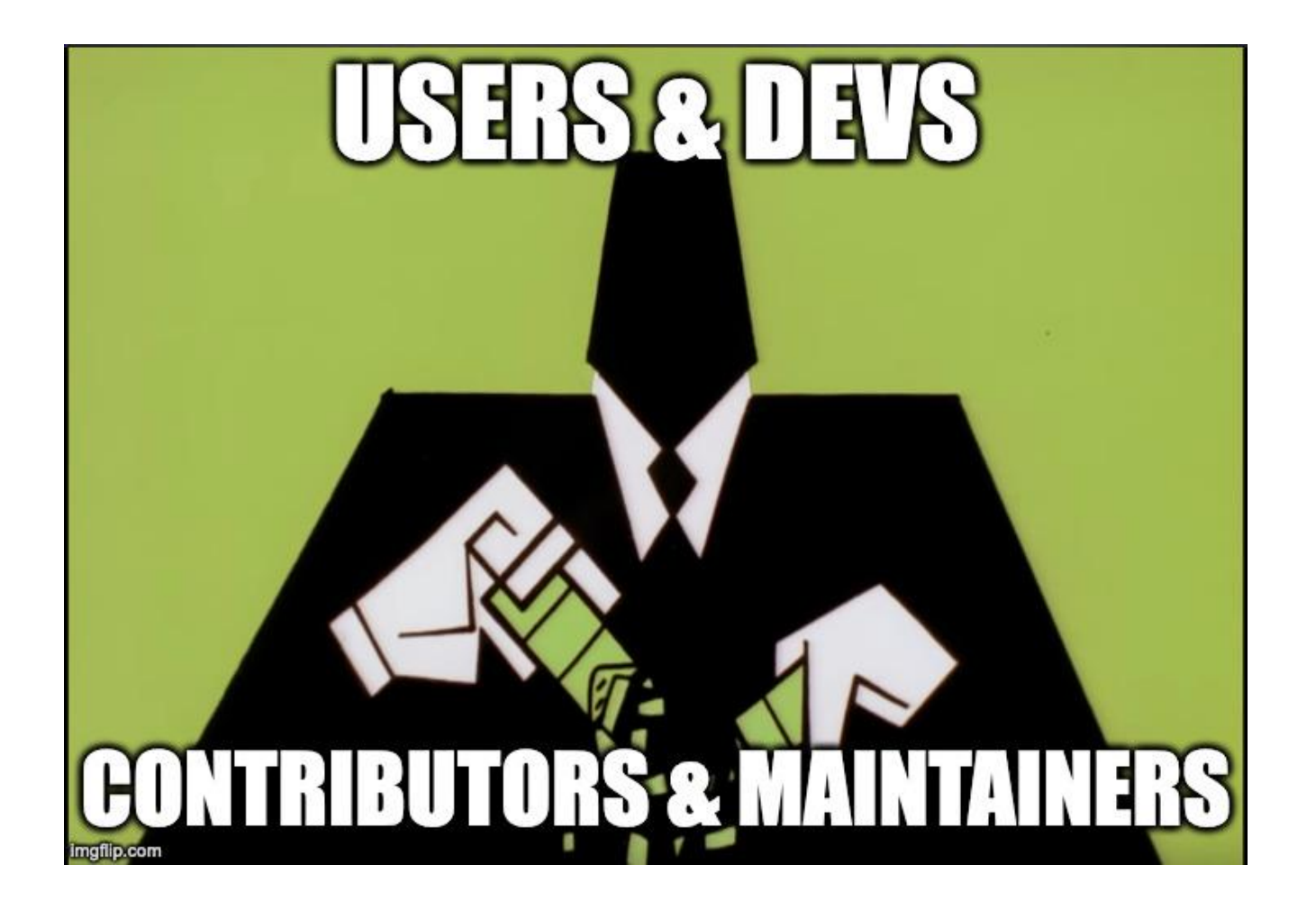

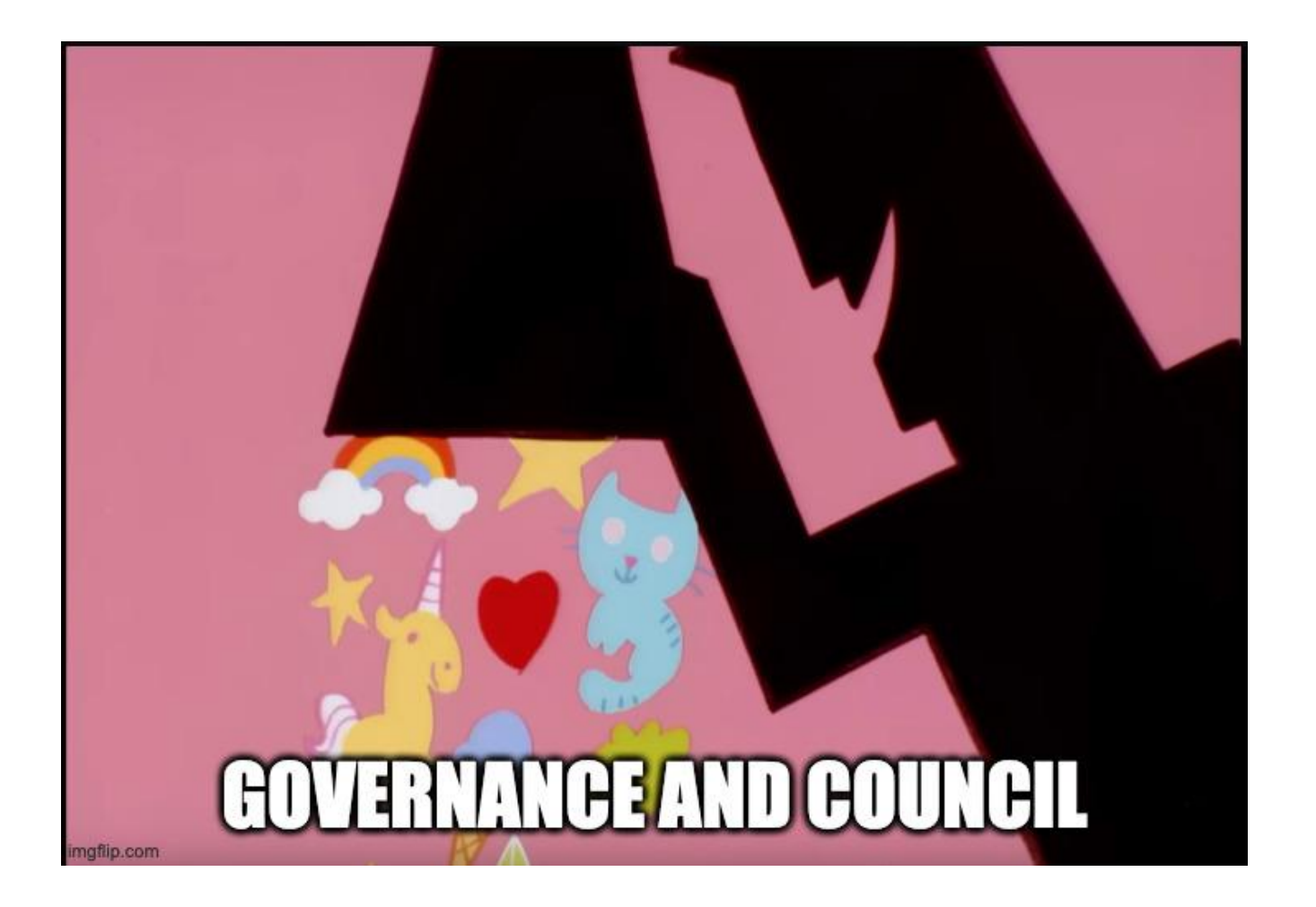

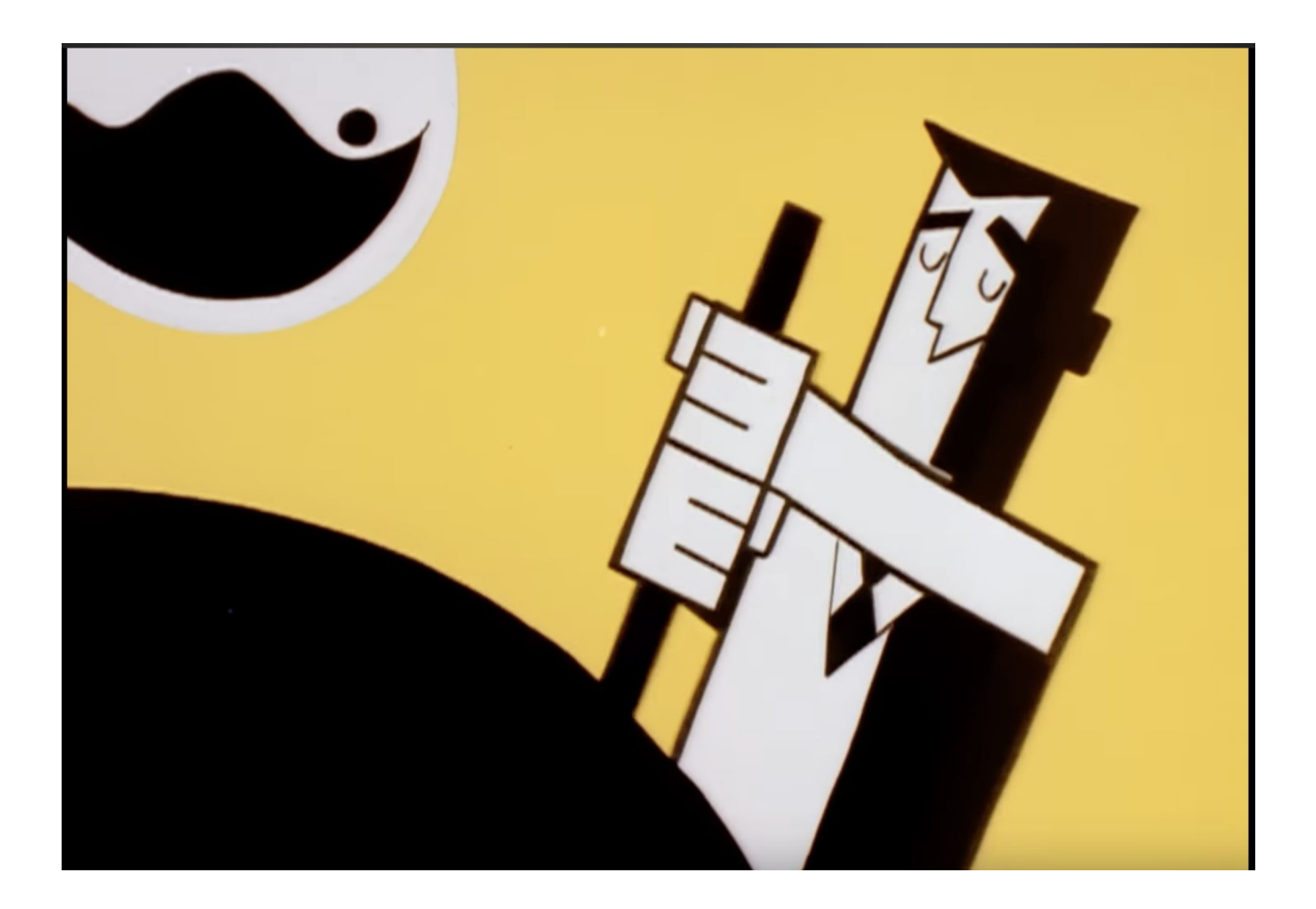

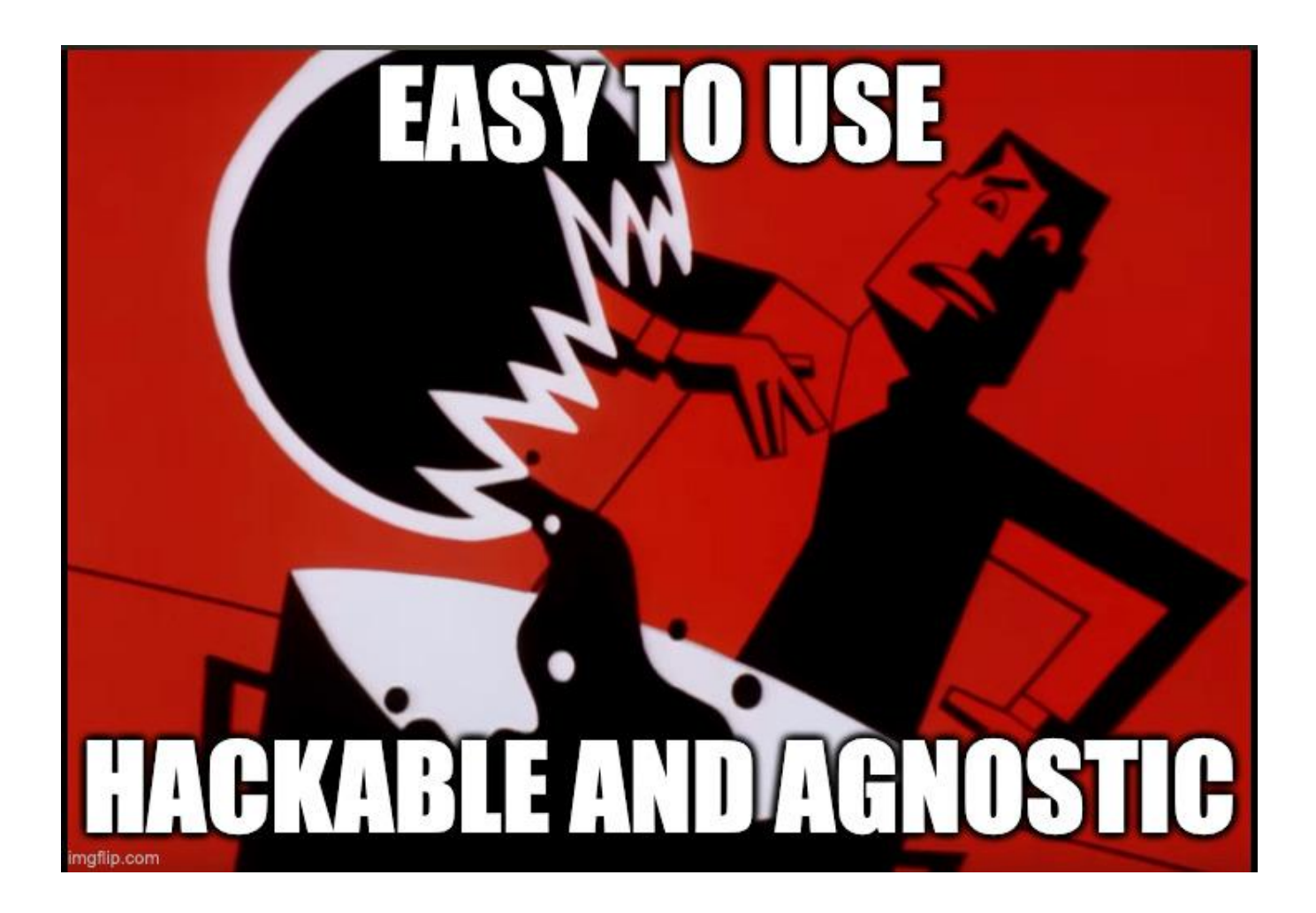

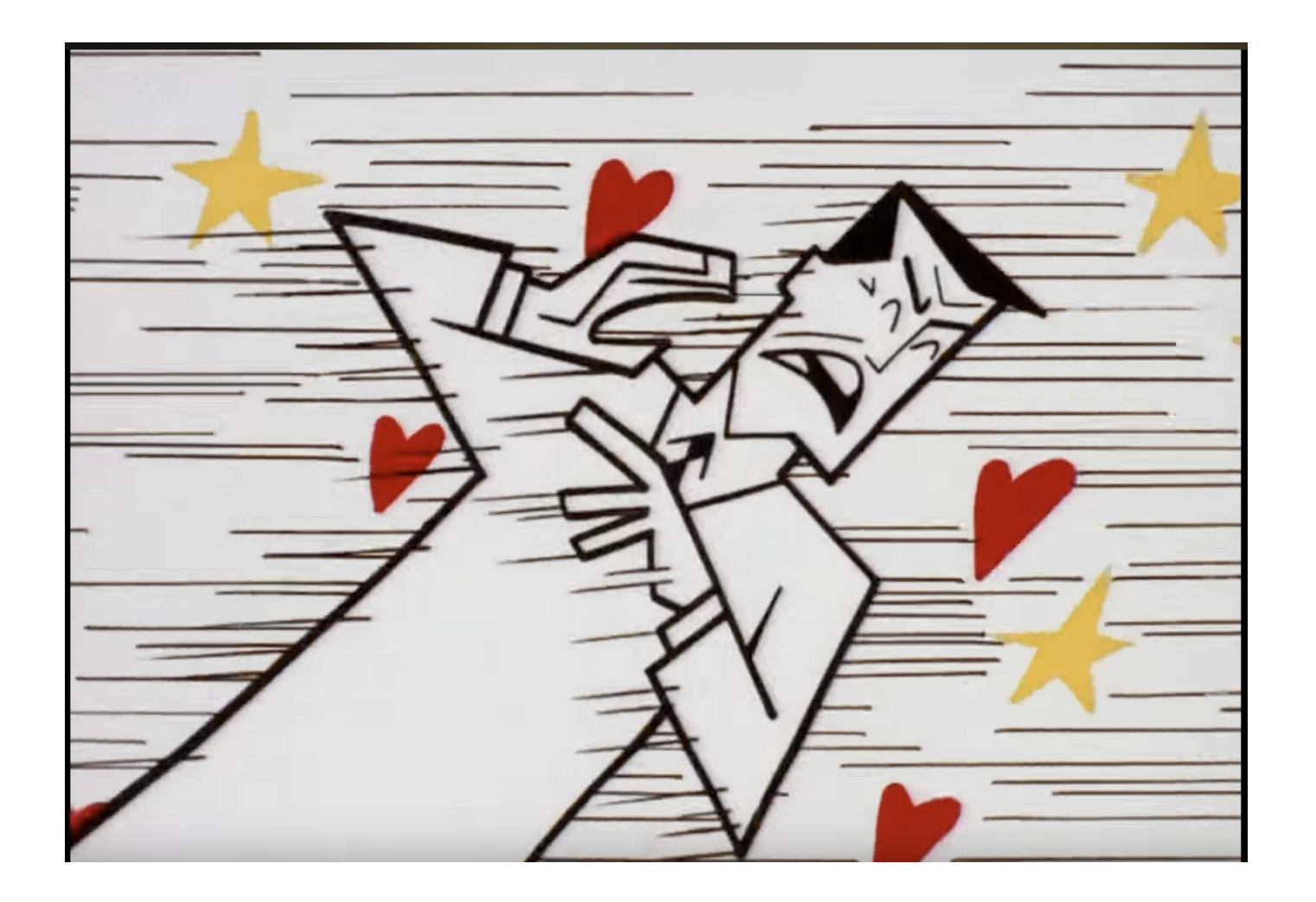

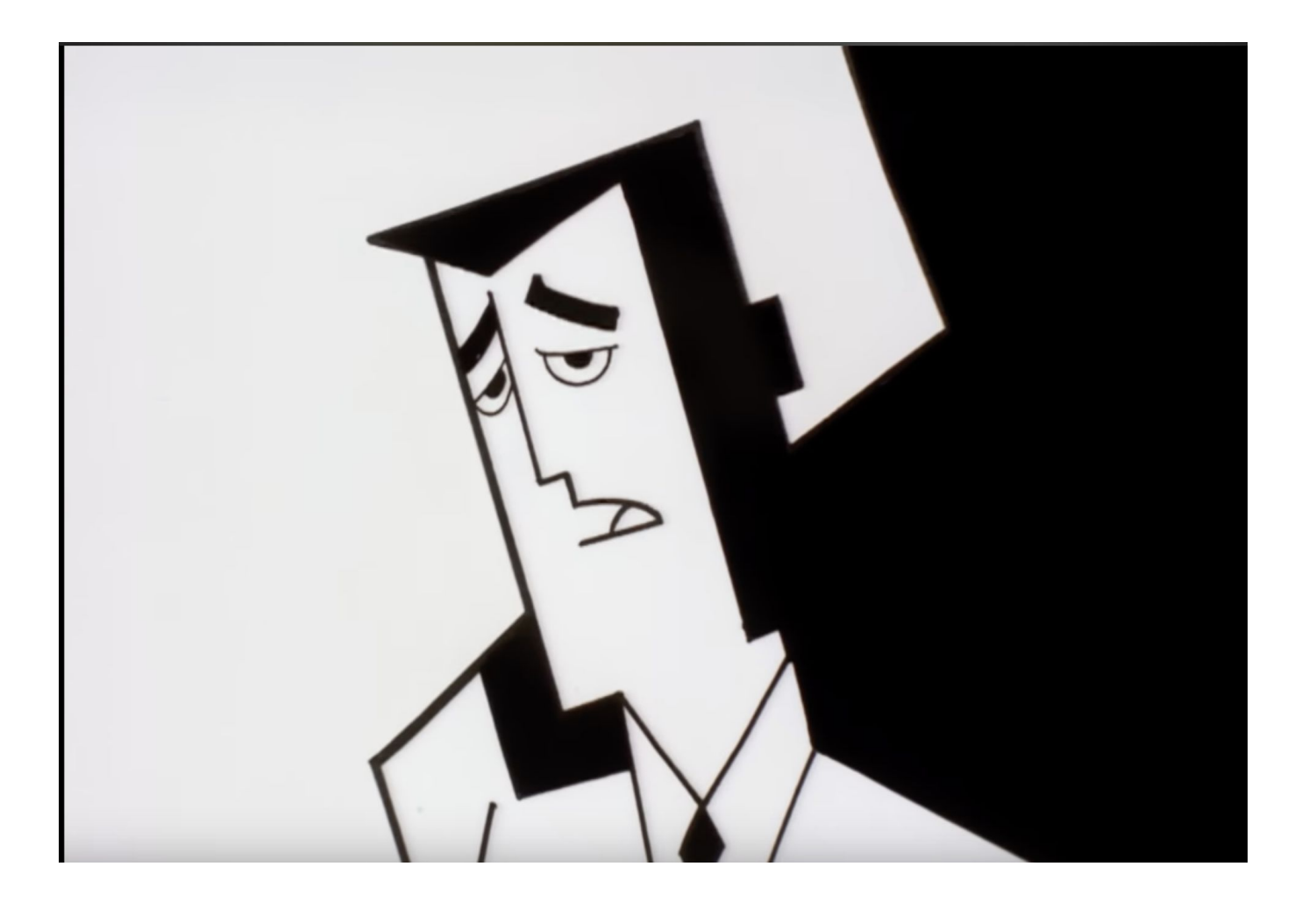

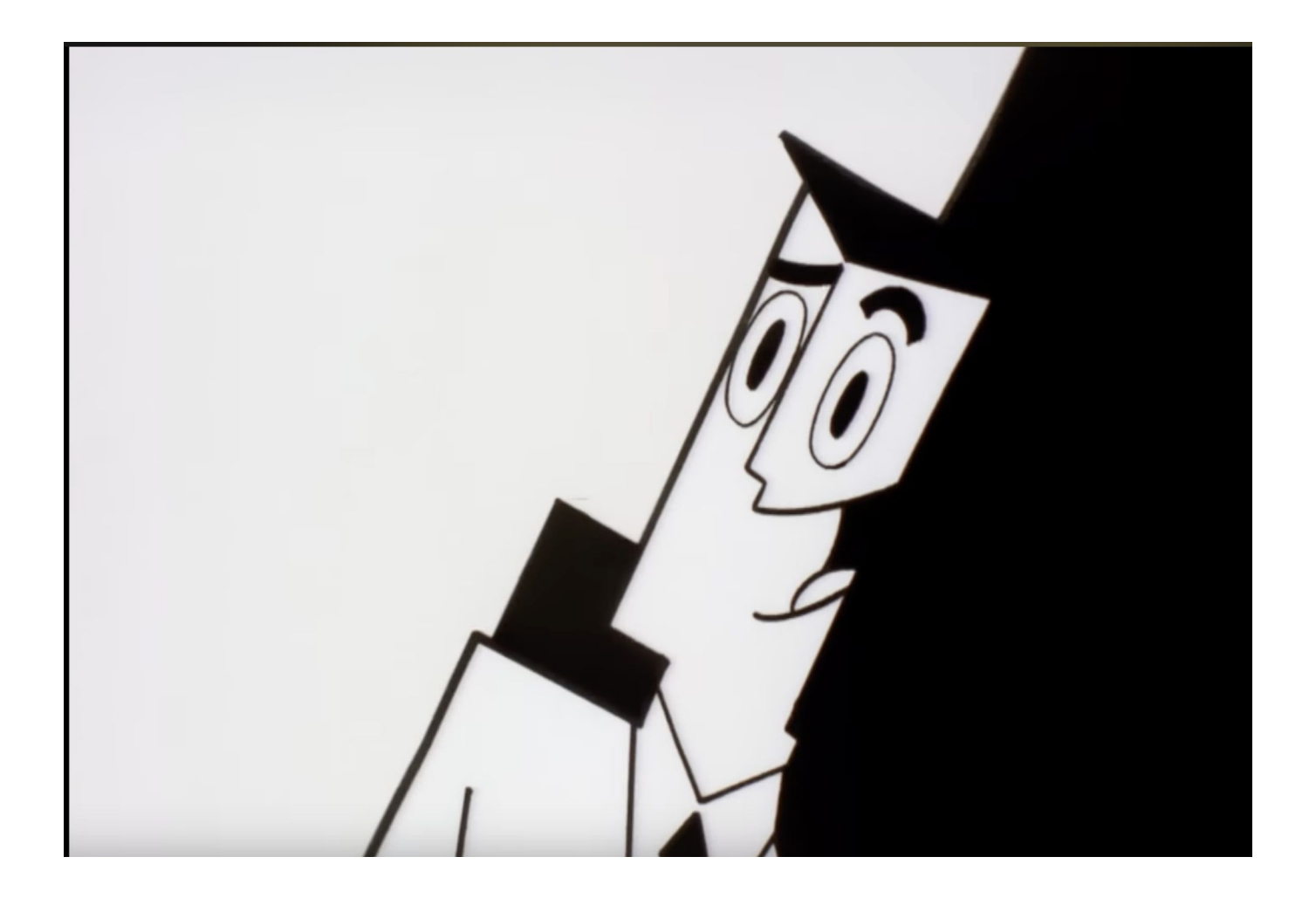

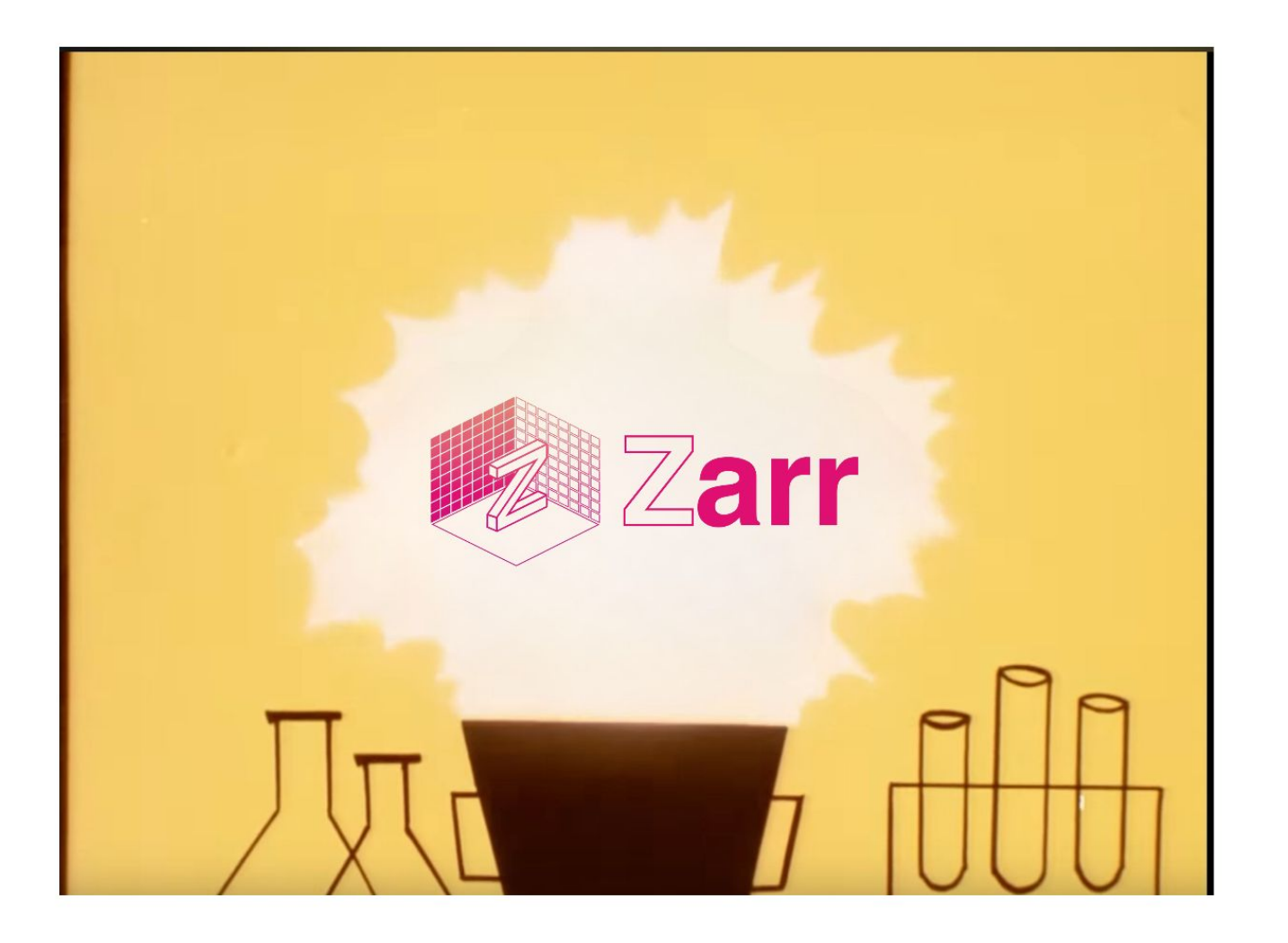

### We have a large and diverse active community!

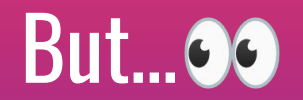

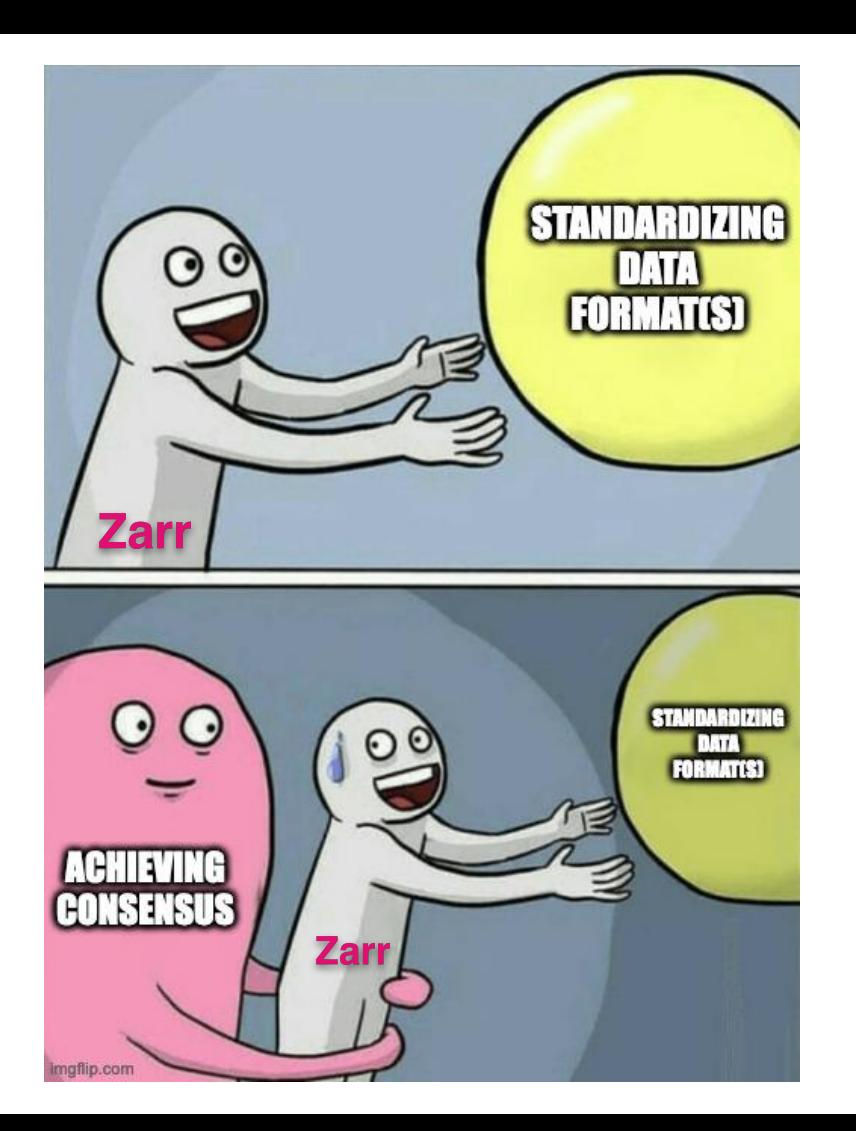

We needed a structured way to solicit and \*process\* the feedback!

### zarr.dev/zeps

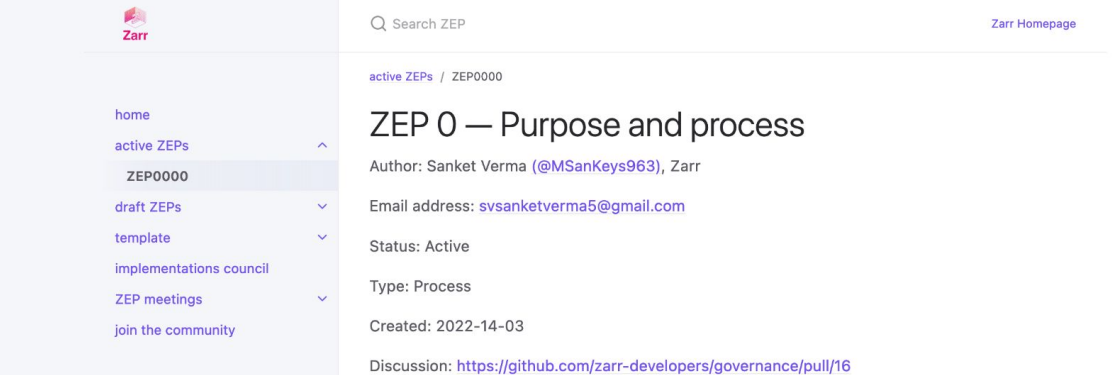

#### What is ZEP?

ZEP stands for Zarr Enhancement Proposal. A ZEP is a design document providing information to the Zarr community, describing a modification or enhancement of the Zarr specification, a new feature for its processes or environment. The ZEP should provide specific proposed changes to the Zarr specification and a narrative rationale for the specification changes.

We intend ZEPs to be the primary mechanism for evolving the spec, collecting community input on major issues and documenting the design decision that has gone into Zarr. In addition, the ZEP author is responsible for building consensus within the community and documenting dissenting opinions.

Because the ZEPs are maintained as text files in a versioned repository, their revision history is the historical record of the feature proposal.

#### WHERE:

· Developers refer to contributors and maintainers of the project

This site uses Just the Docs, a documentation theme for Jekyll. • User(s) refers to an individual or group of individuals or the broader community using the project in any way.

#### **ZEP Flowchart**  $I^{\pi} \leftrightarrow$

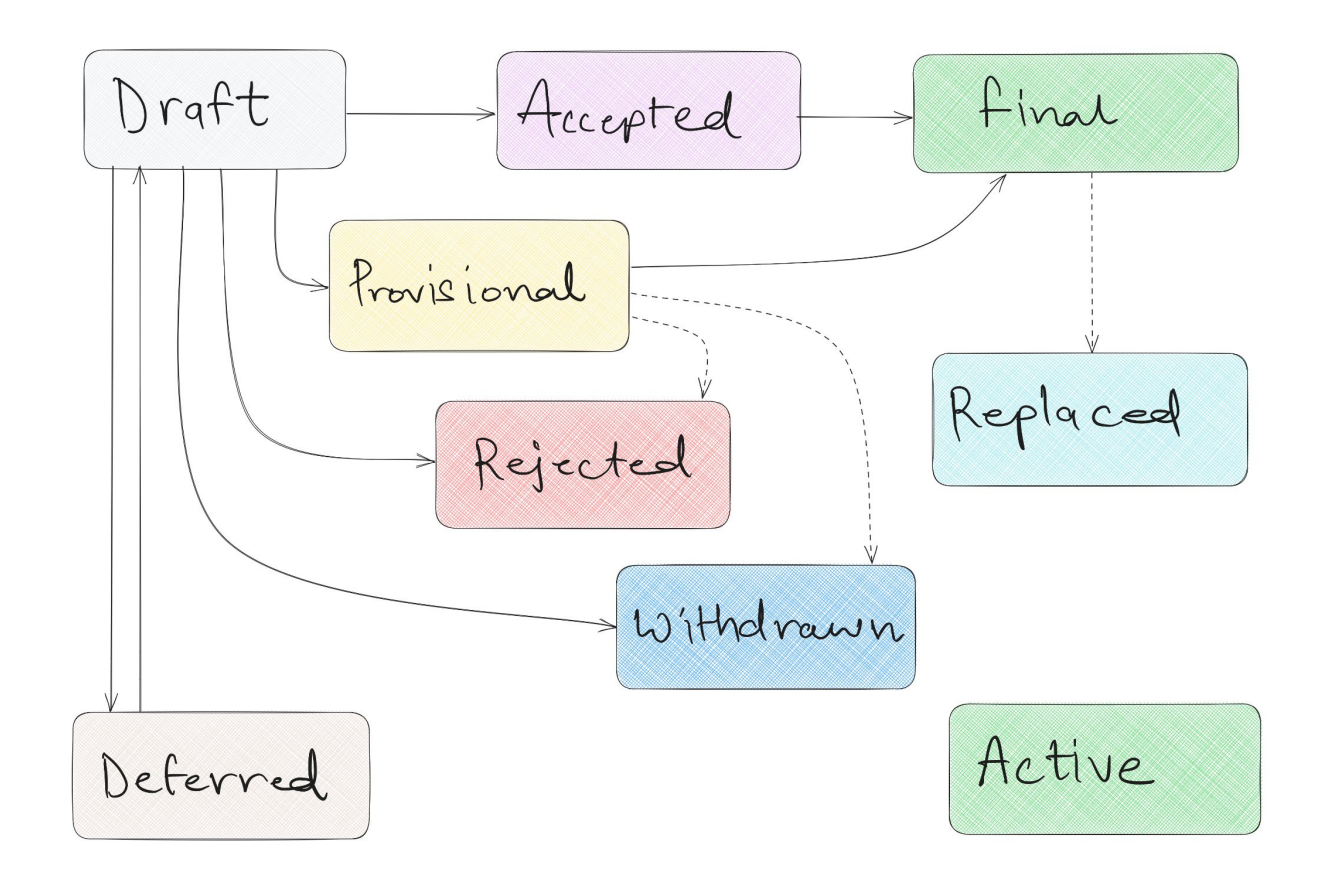

## How we did it? **A**

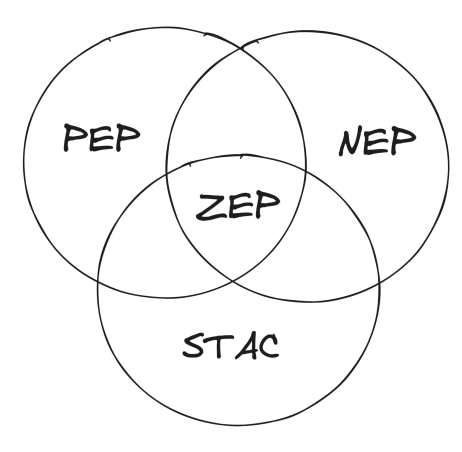

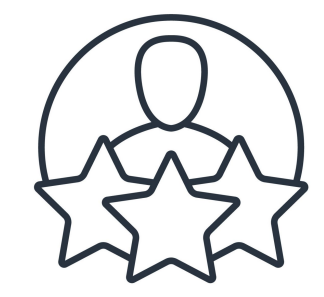

#### Lots of Reading **Previous Experience**

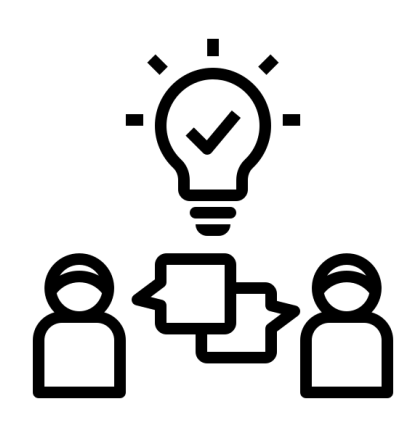

Understanding the needs of the community 43

## **Braindump 卷**

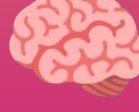

ZEP Inception Blog post

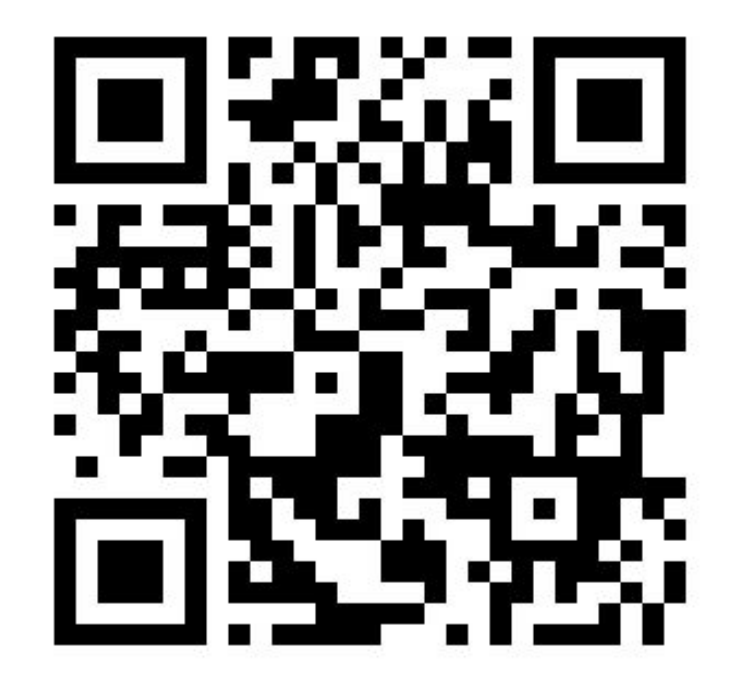

### How do we adopt a ZEP?

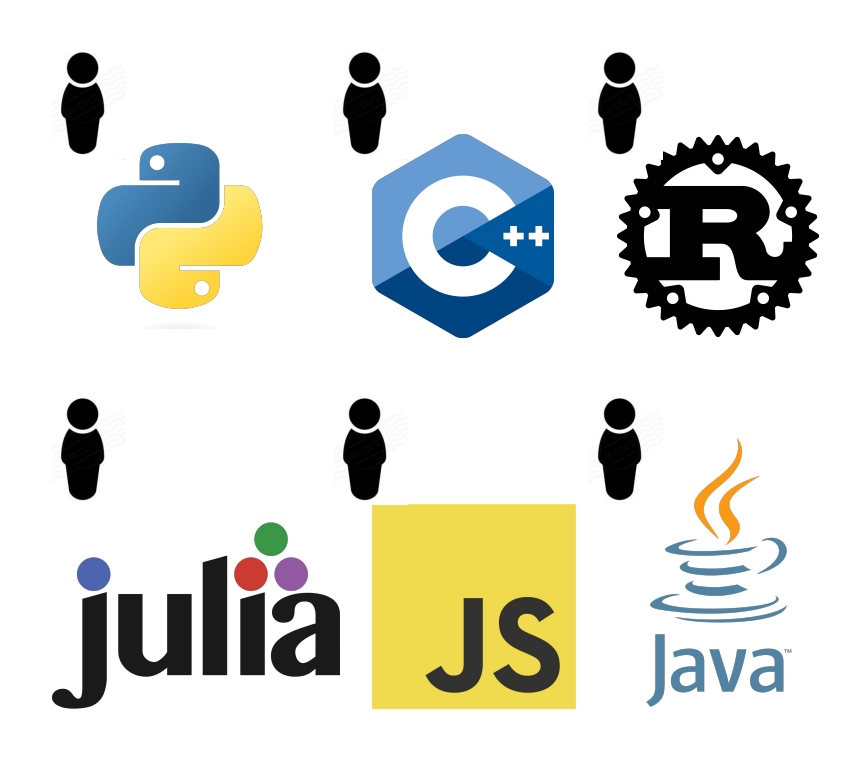

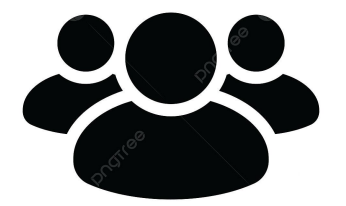

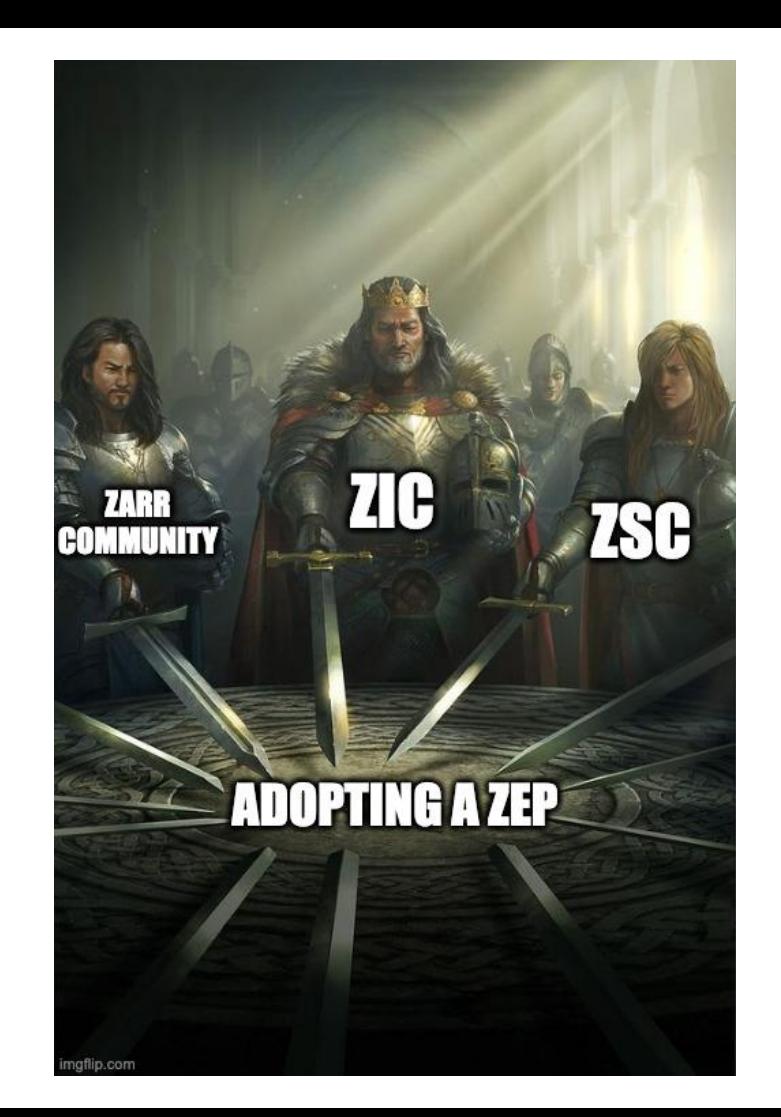

## in politika politika politika ja politika ja politika ja politika ja politika ja politika ja politika ja polit<br>Katso politika ja politika ja politika ja politika ja politika ja politika ja politika ja politika ja politika<br> Work in progress!

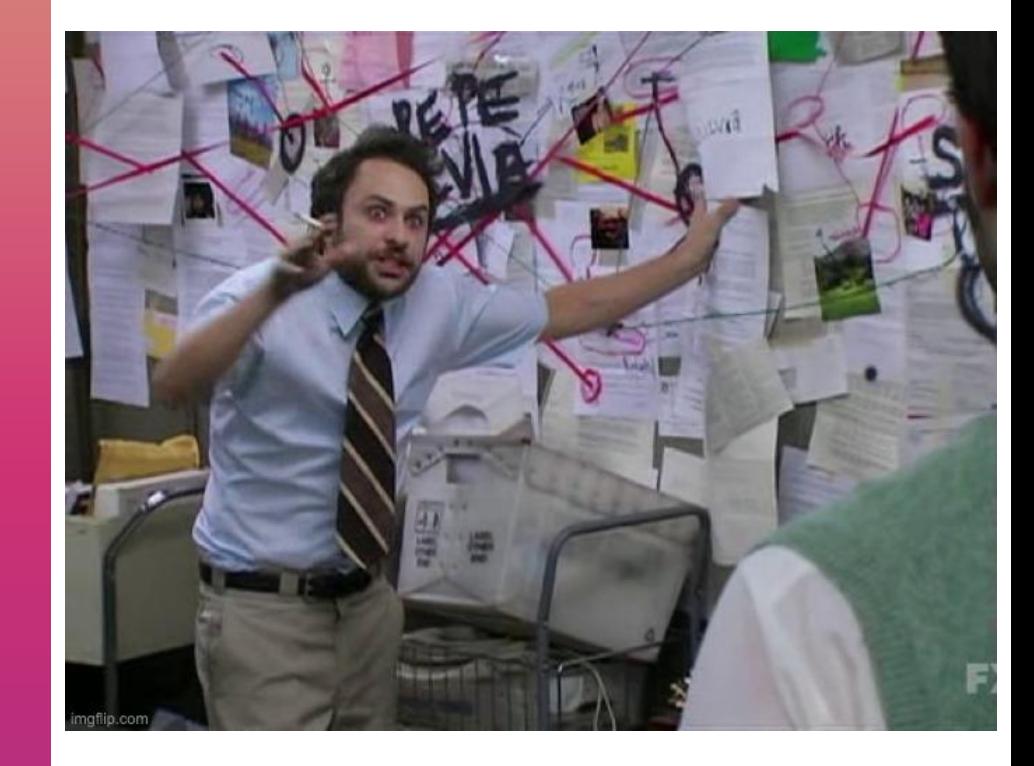

### **Evolution**

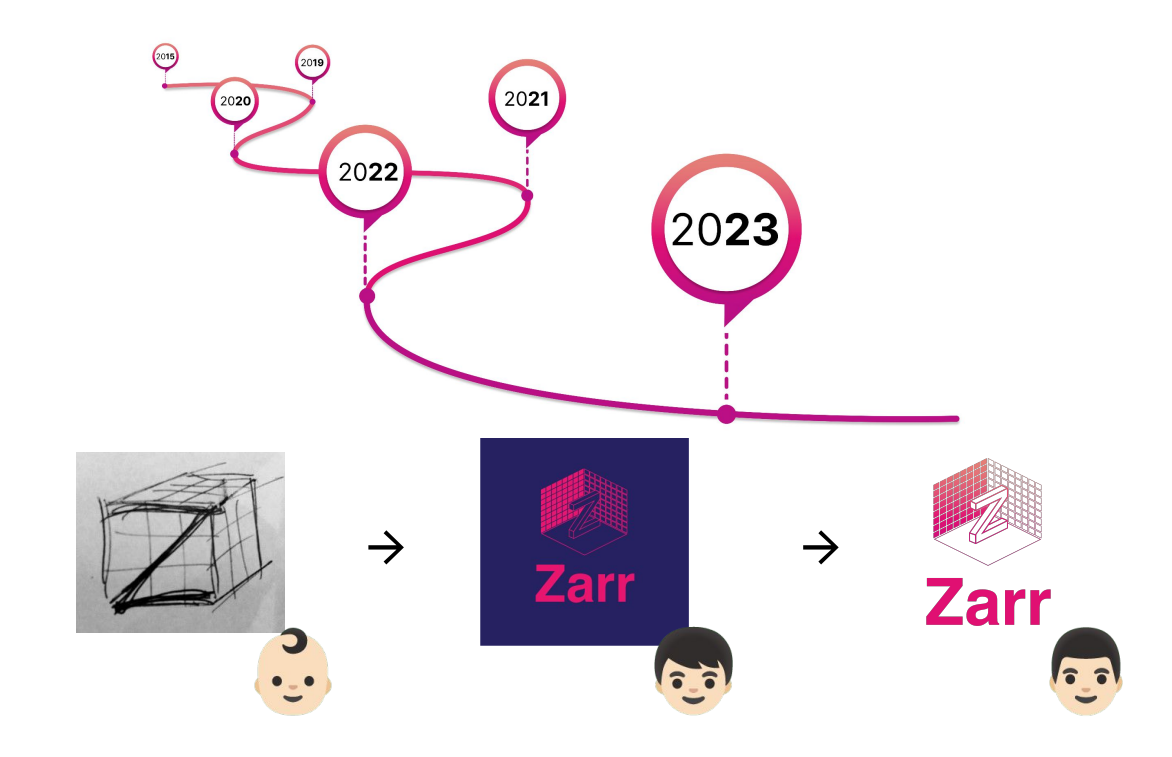

### zarr.dev/implementations

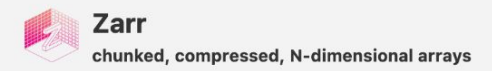

Documentation Contribute **Python Tutorial**  $\alpha$ 

#### **Content**

**ABOUT** 

Description

Applications

Features

Sponsorship

Videos **SUBPAGES** 

#### **Zarr Implementations**

Zarr is a data storage format based on an open-source specification, making implementations across several languages possible. It is used in various domains, including geospatial, bio-imaging, genomics, data science, and HPC. ● 4 8

Implementations are listed (in alphabetical order) as follows:

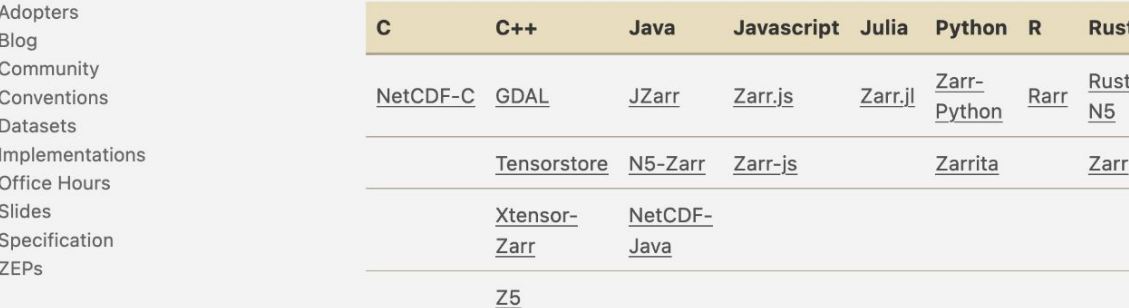

### zarr.dev/adopters

#### arr Adopters

If you're using Zarr in any way and would like to be added on this page, ease drop your logo and blurb here.

anks to the amazing community, Zarr is widely adopted and used by these oups. Here are the logos (in alphabetical order):

## carbon)plan

Zarr is used by CarbonPlan as a storage format for analysis and visualization of nate data.

#### COLUMBIA UNIVERSITY IN THE CITY OF NEW YORK

<sup>2</sup> COLUMBIA CLIMATE SCHOOL **LAMONT-DOHERTY EARTH OBSERVATOR** 

## /zarr-developers/{gsoc,outreachy}

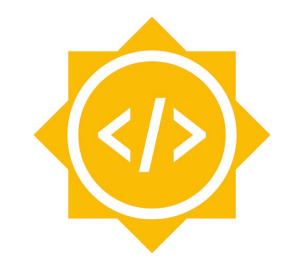

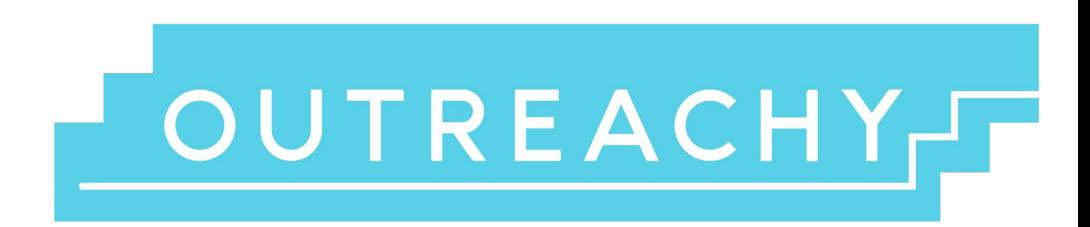

**Google Summer of Code** 

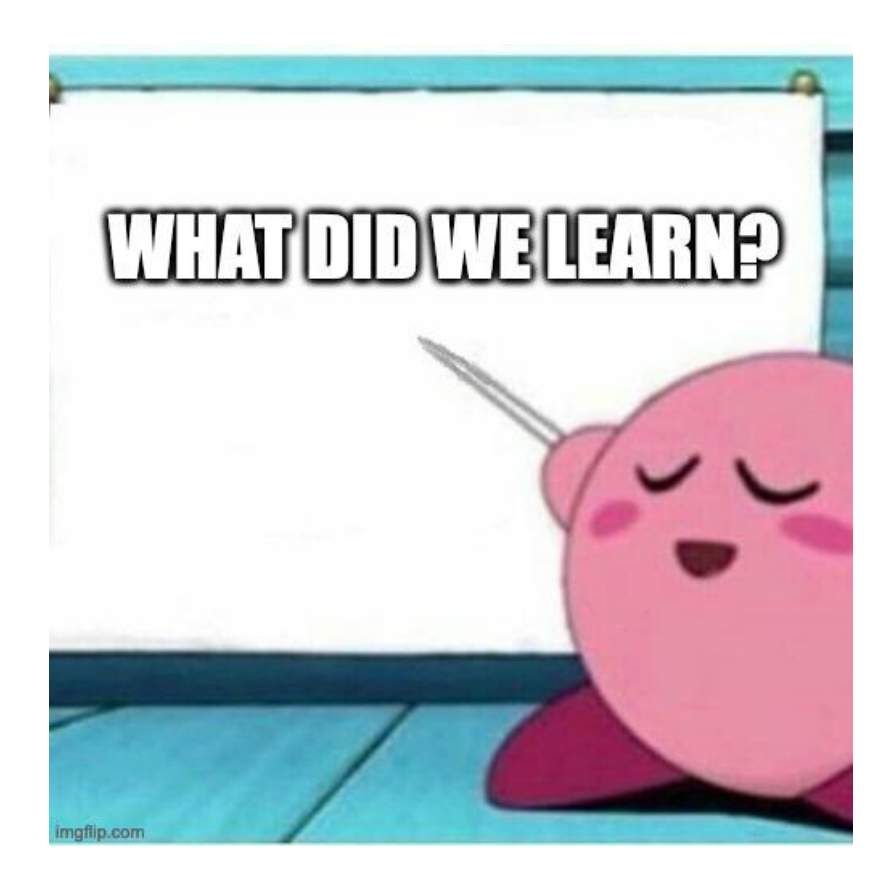

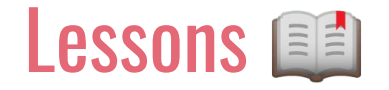

→ Creative ways to foster the community & OSS  $\otimes$ 

 $\rightarrow$  Establishing trust is critical for standardization

 $\rightarrow$  Everyone on the same page - difficult but achievable  $\mathscr{S}$ 

→ Be considerate to everyone! ↓

# Thank you!

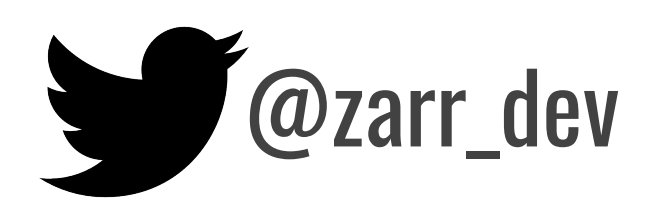